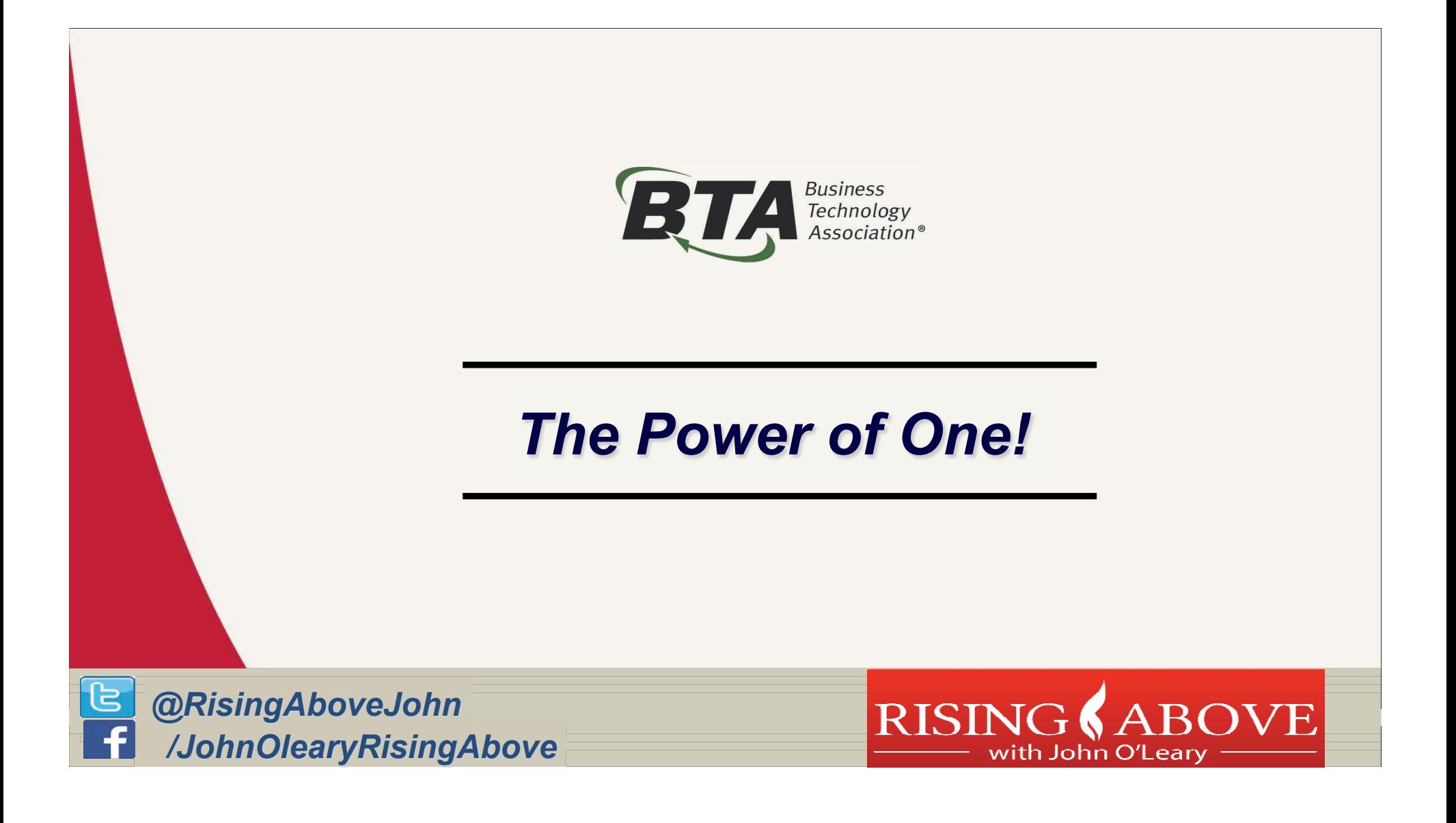

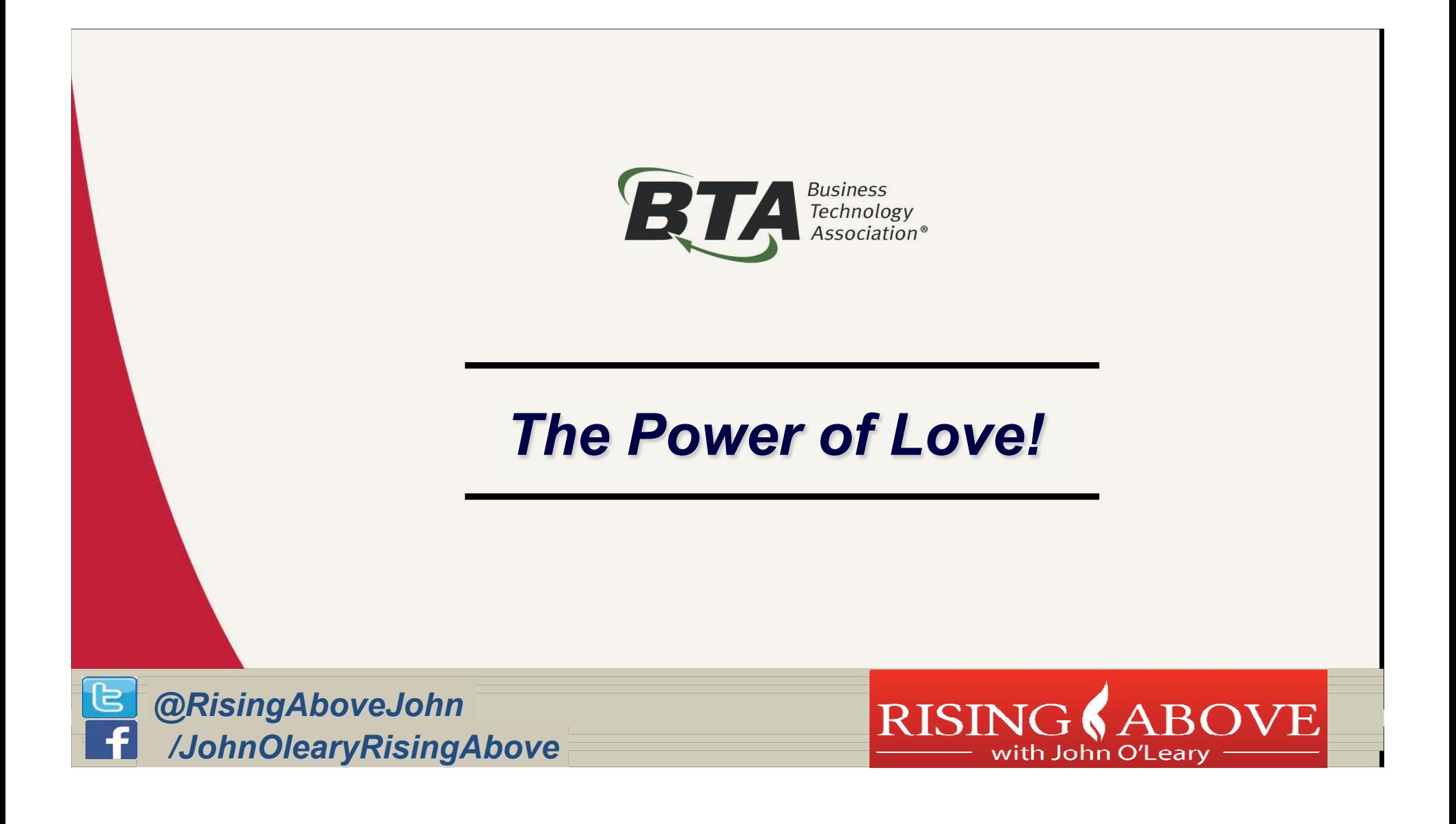

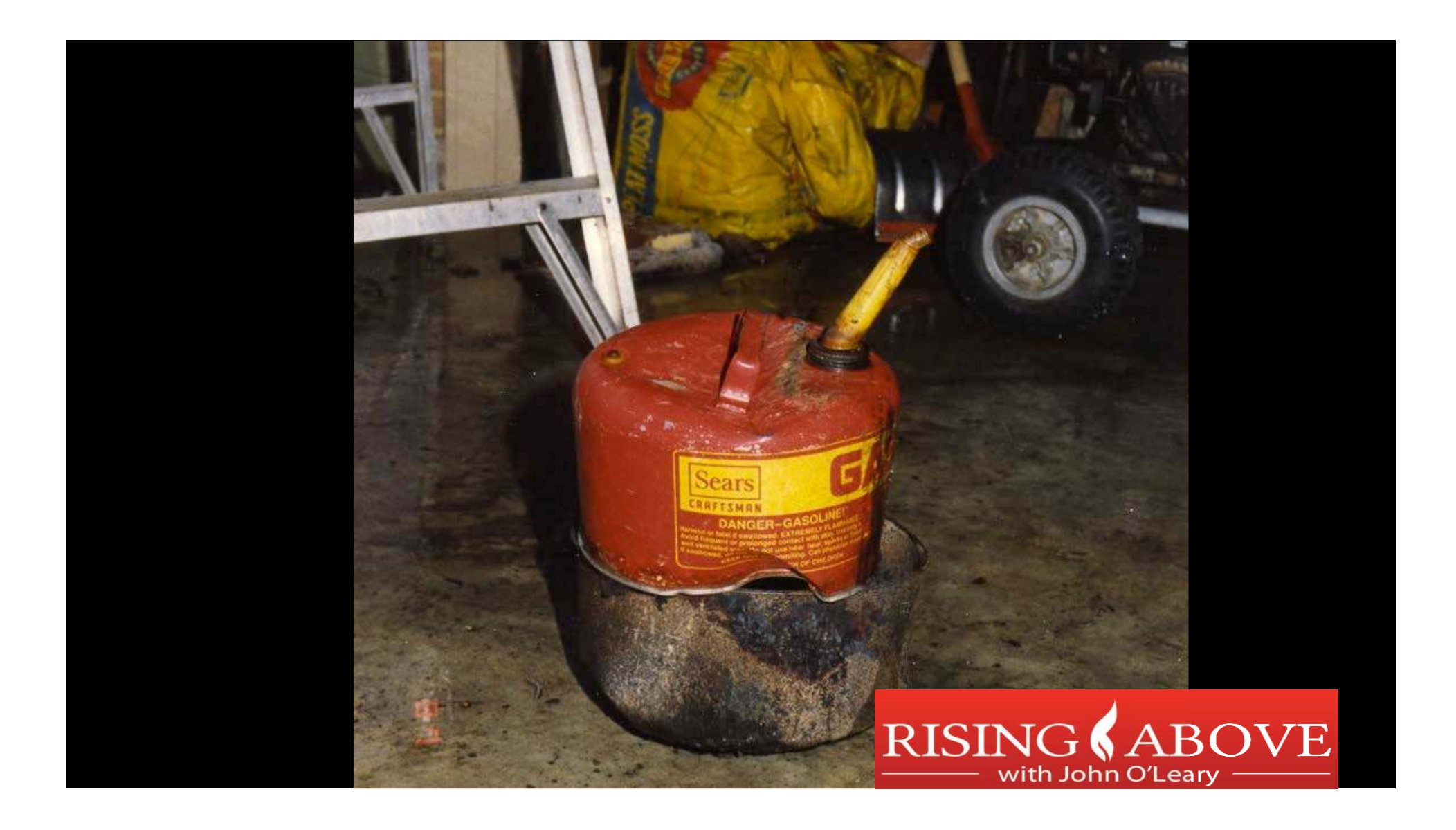

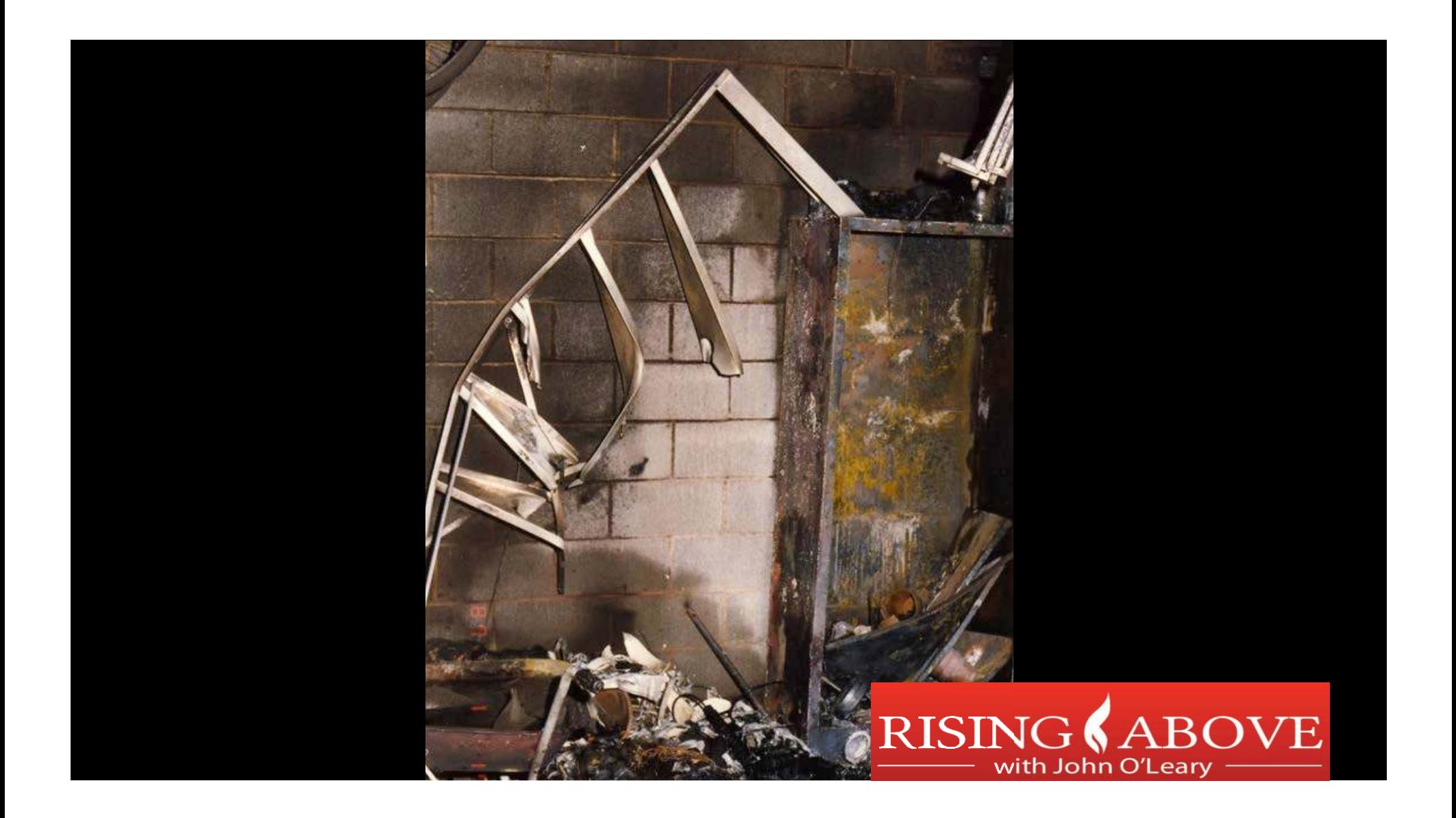

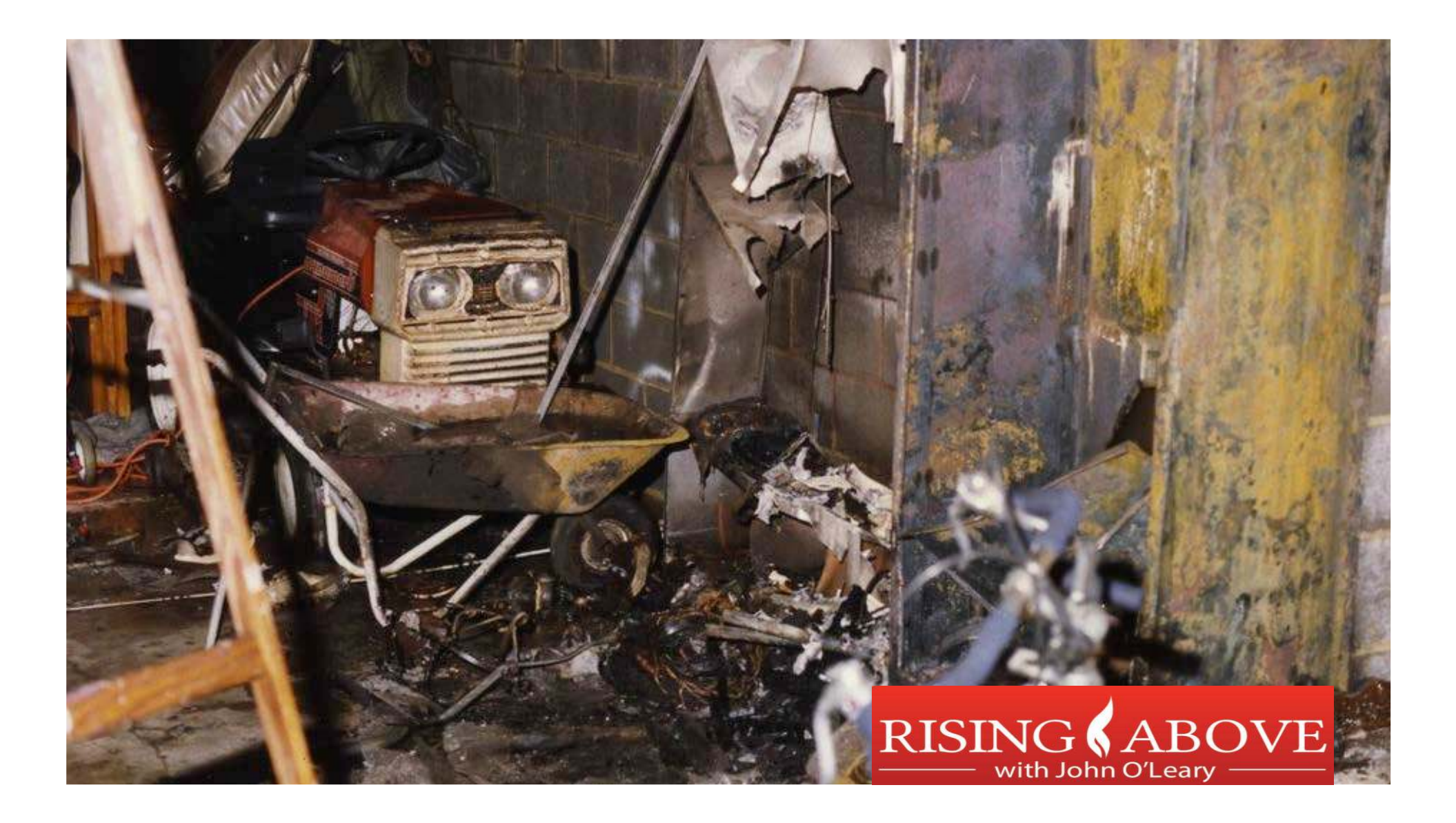

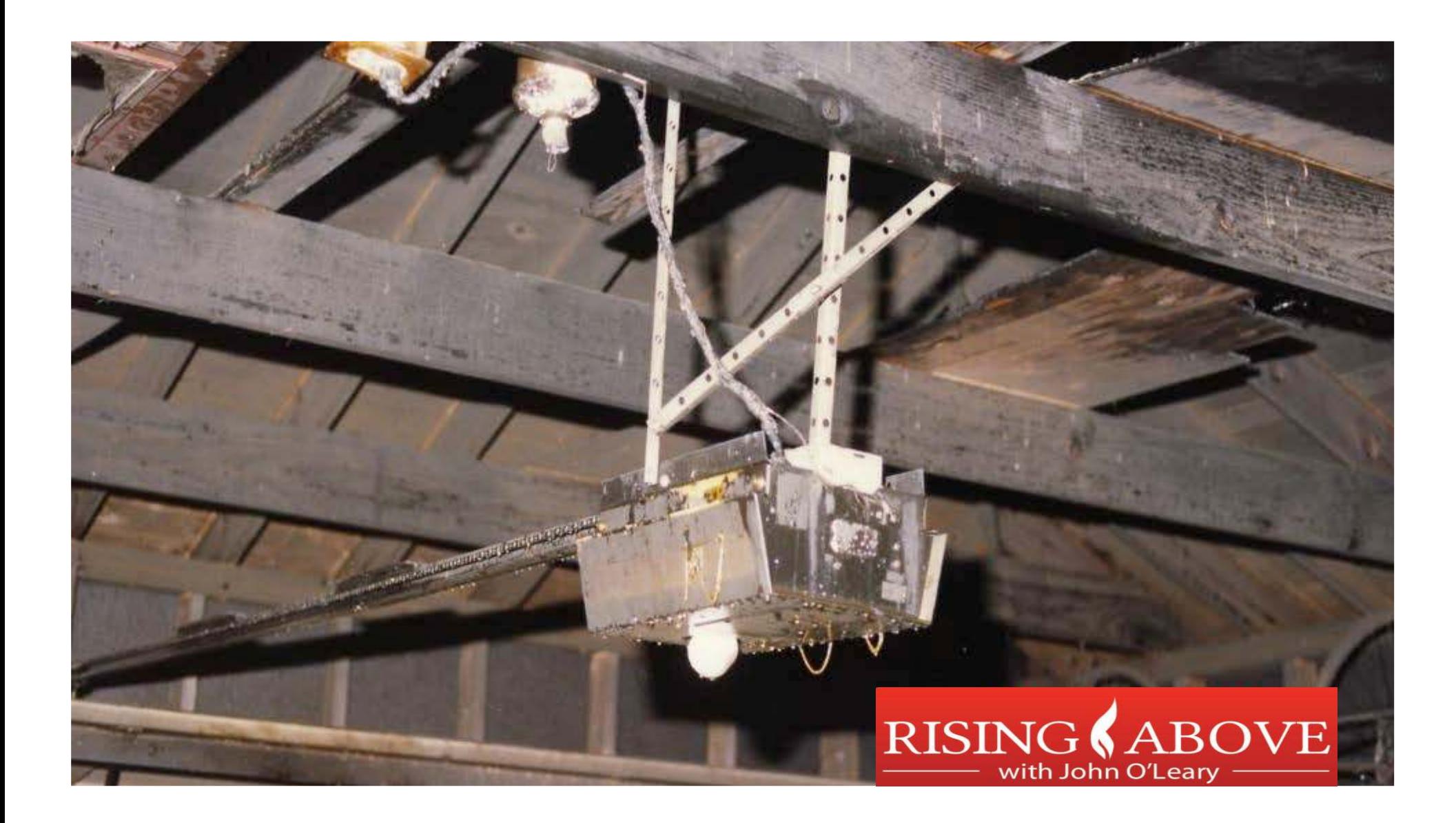

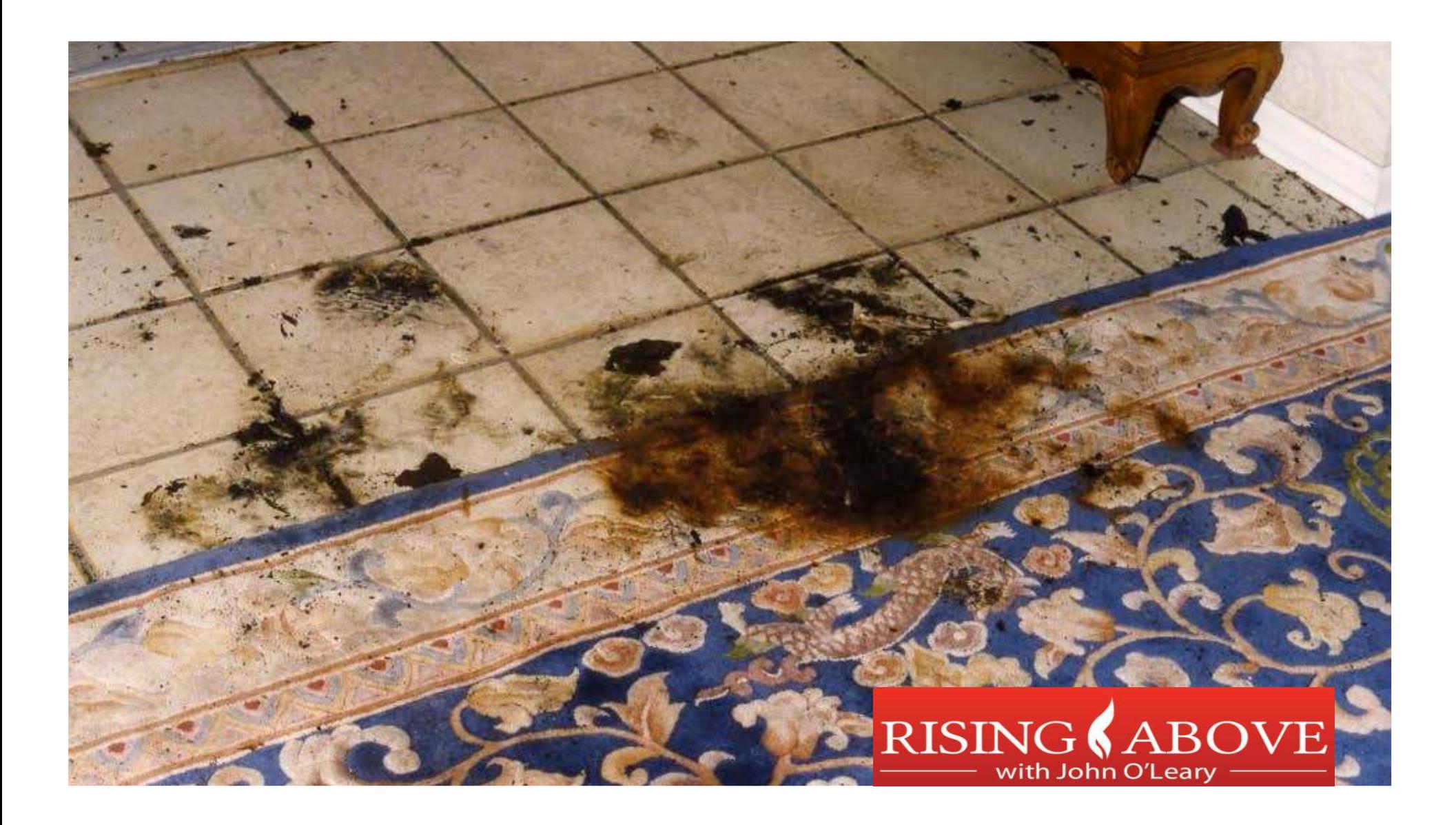

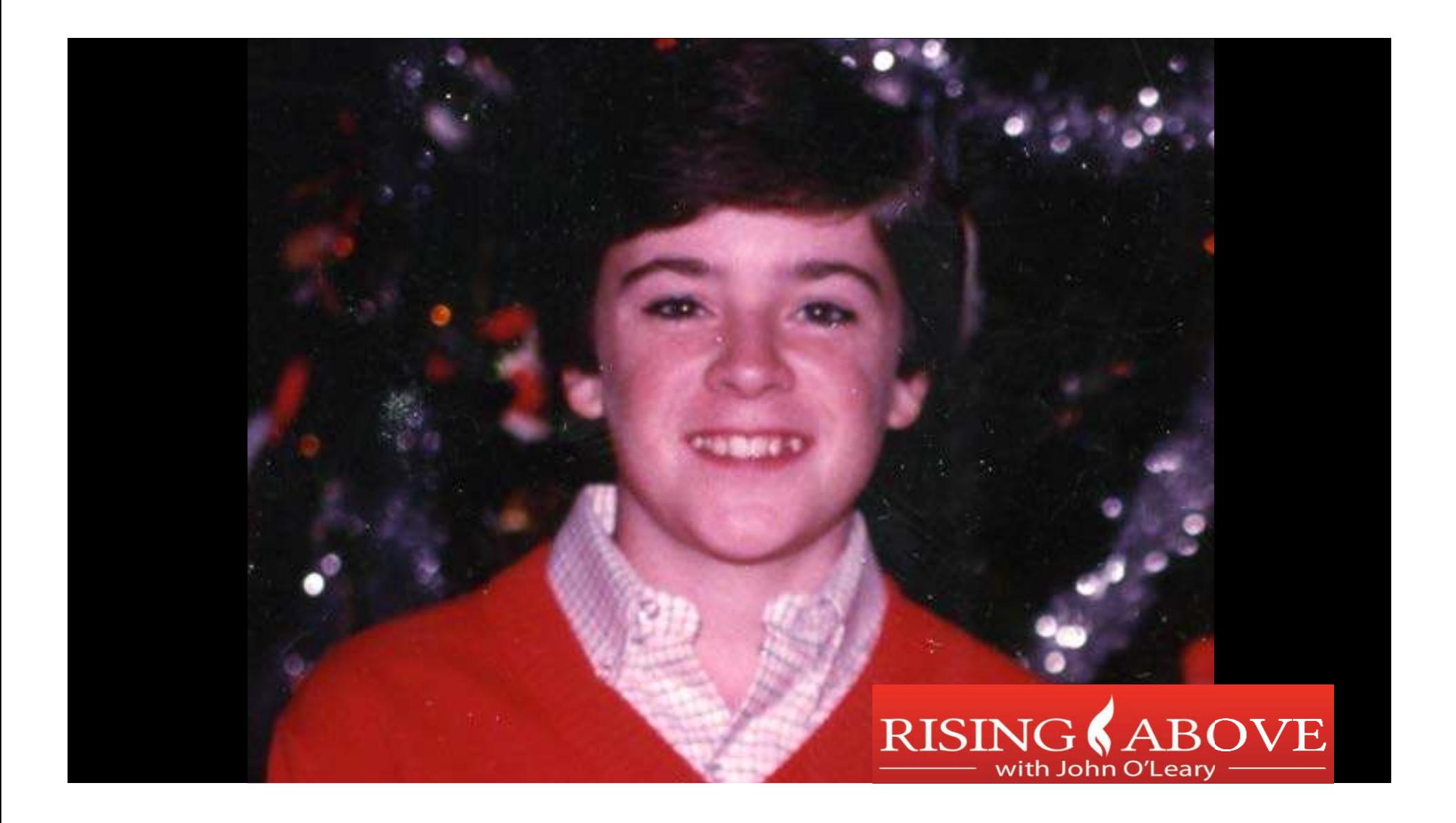

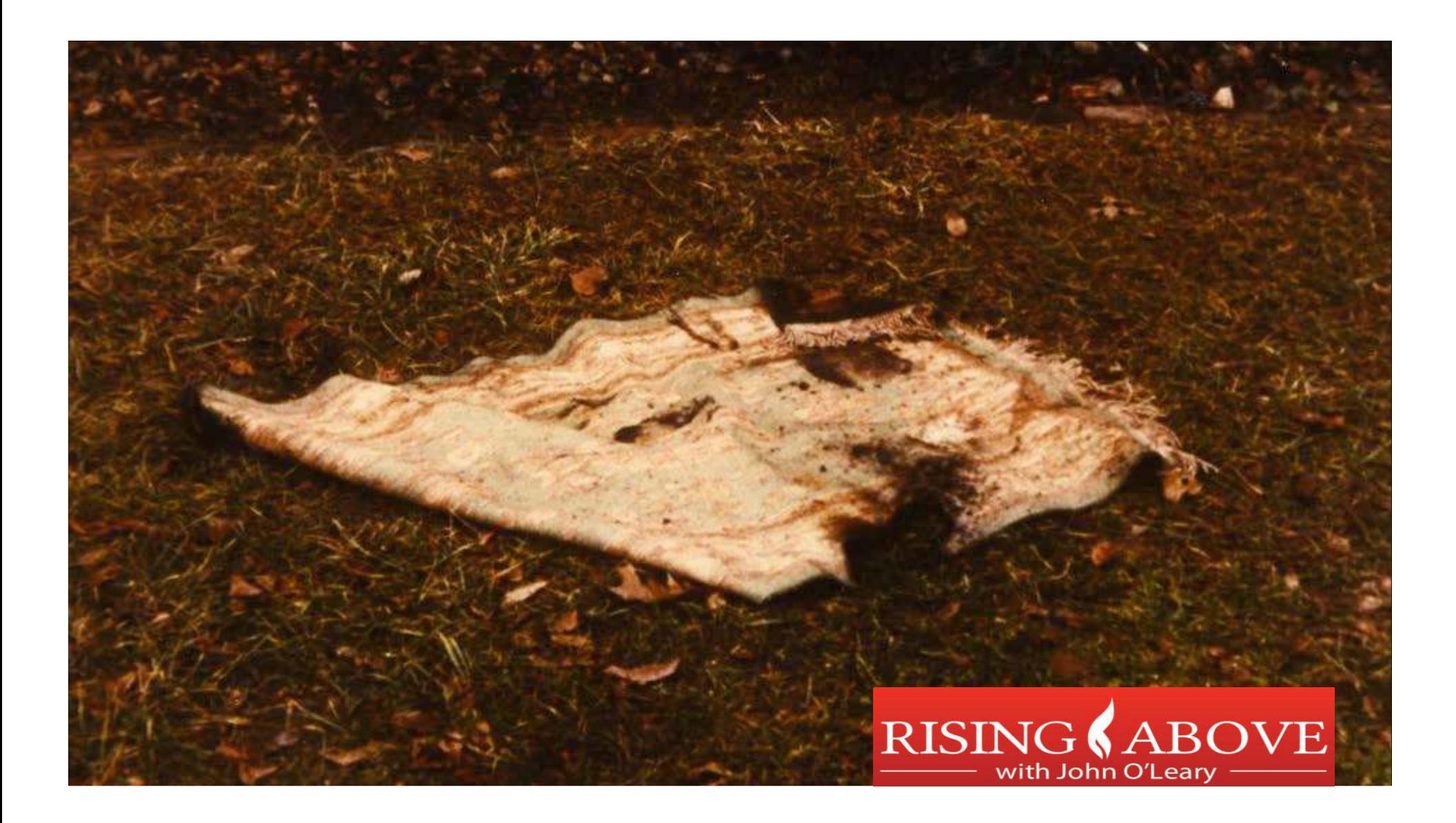

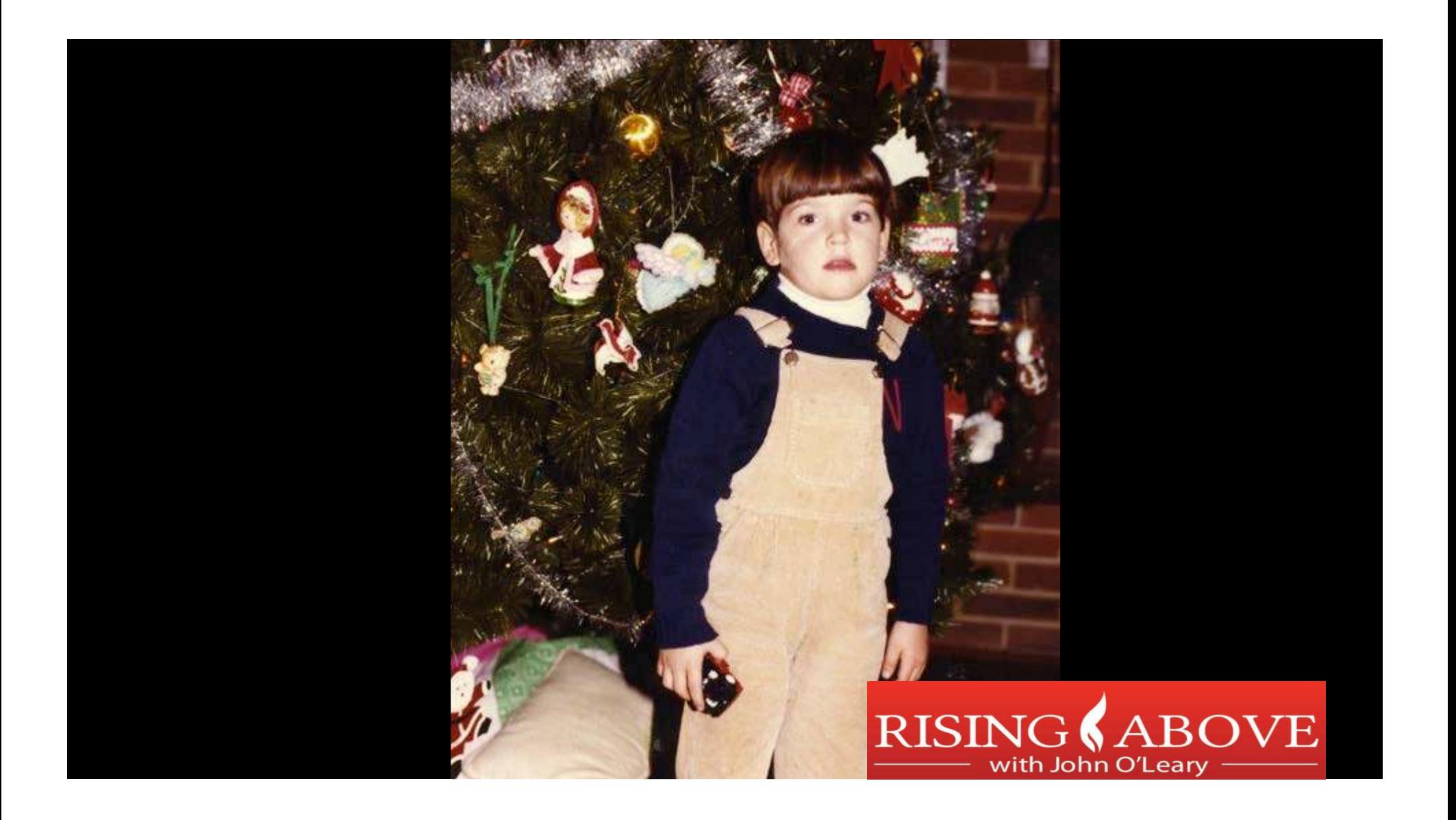

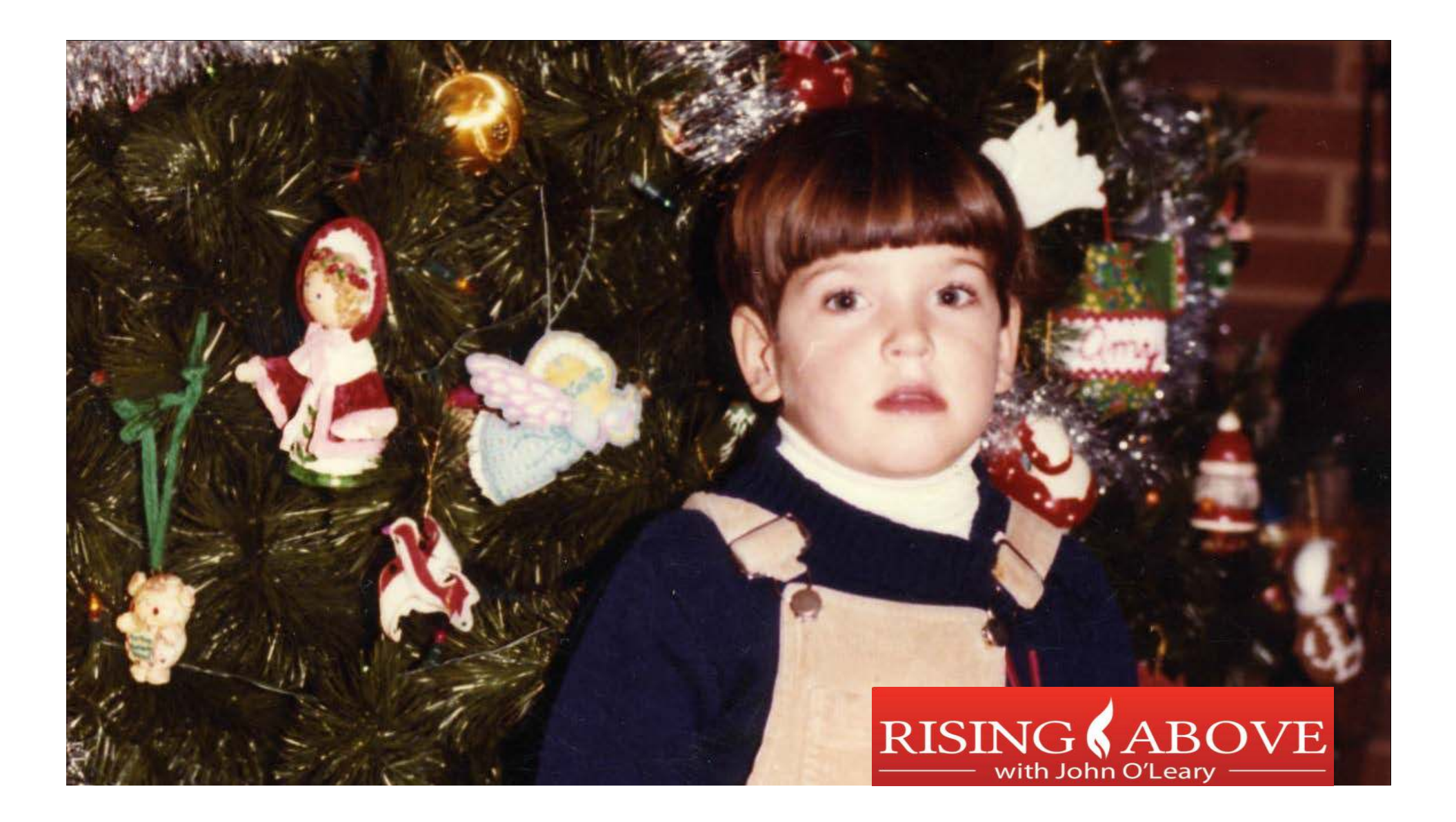

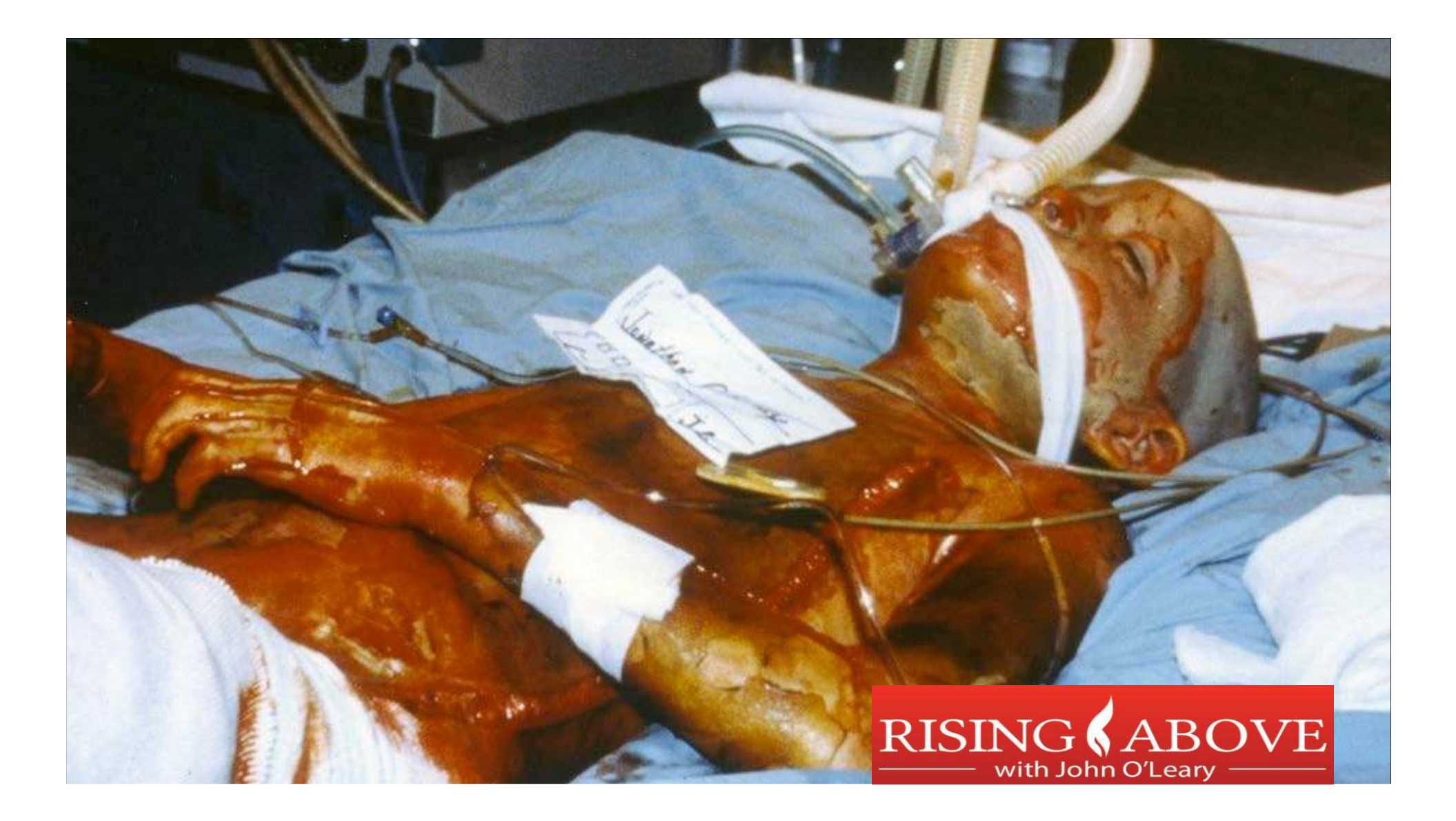

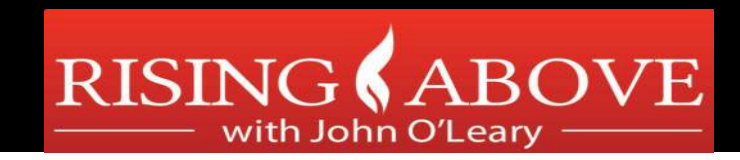

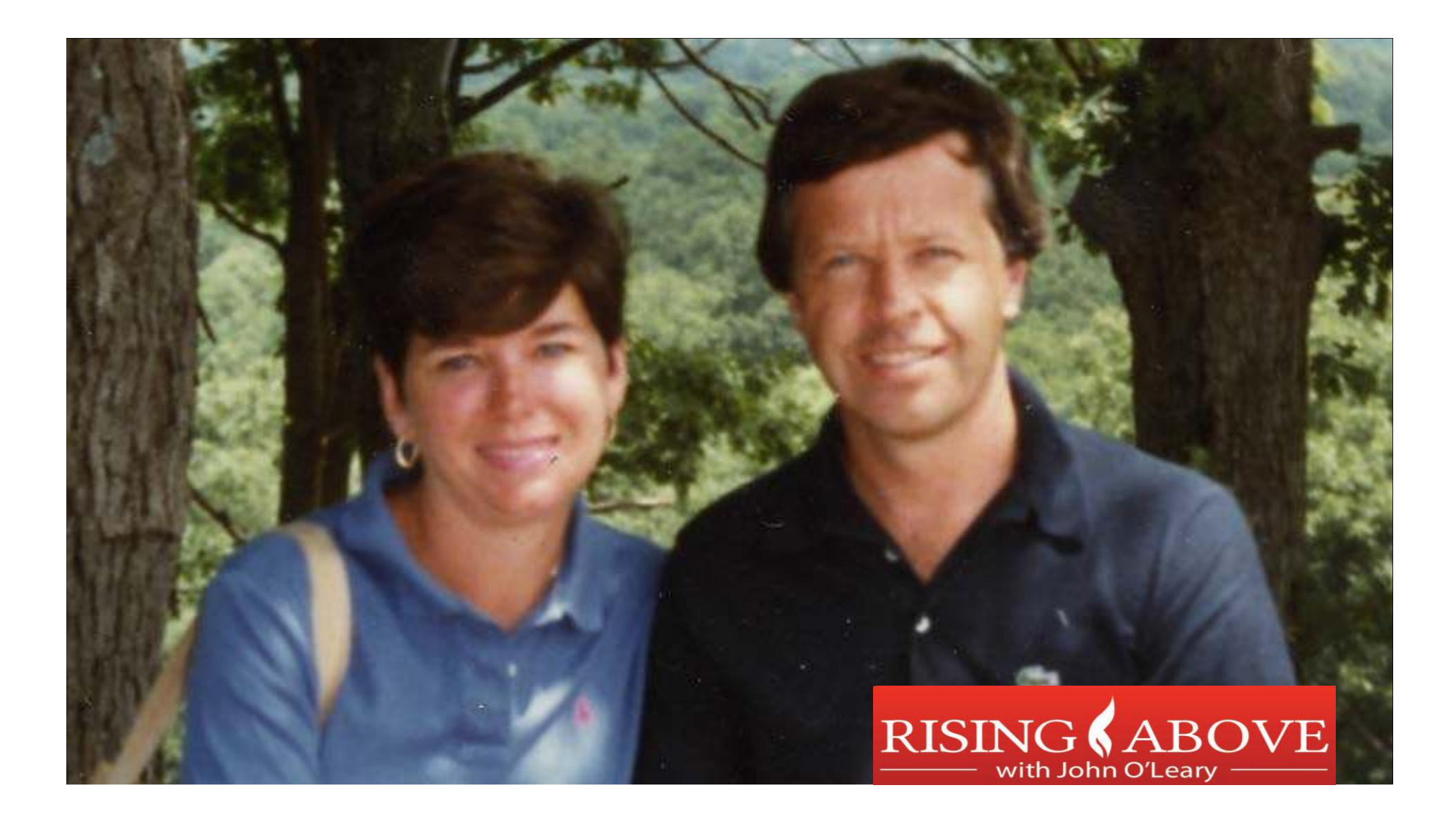

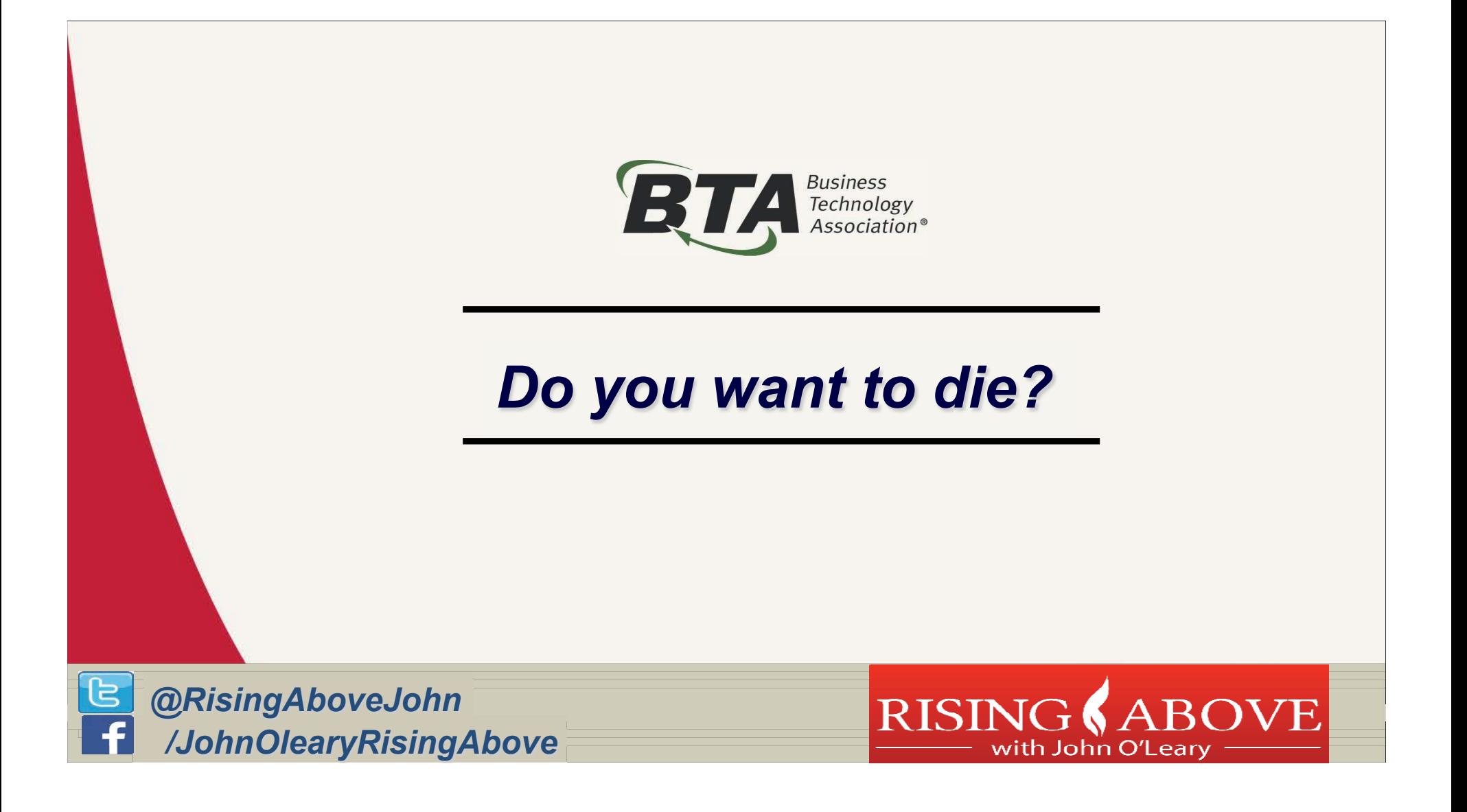

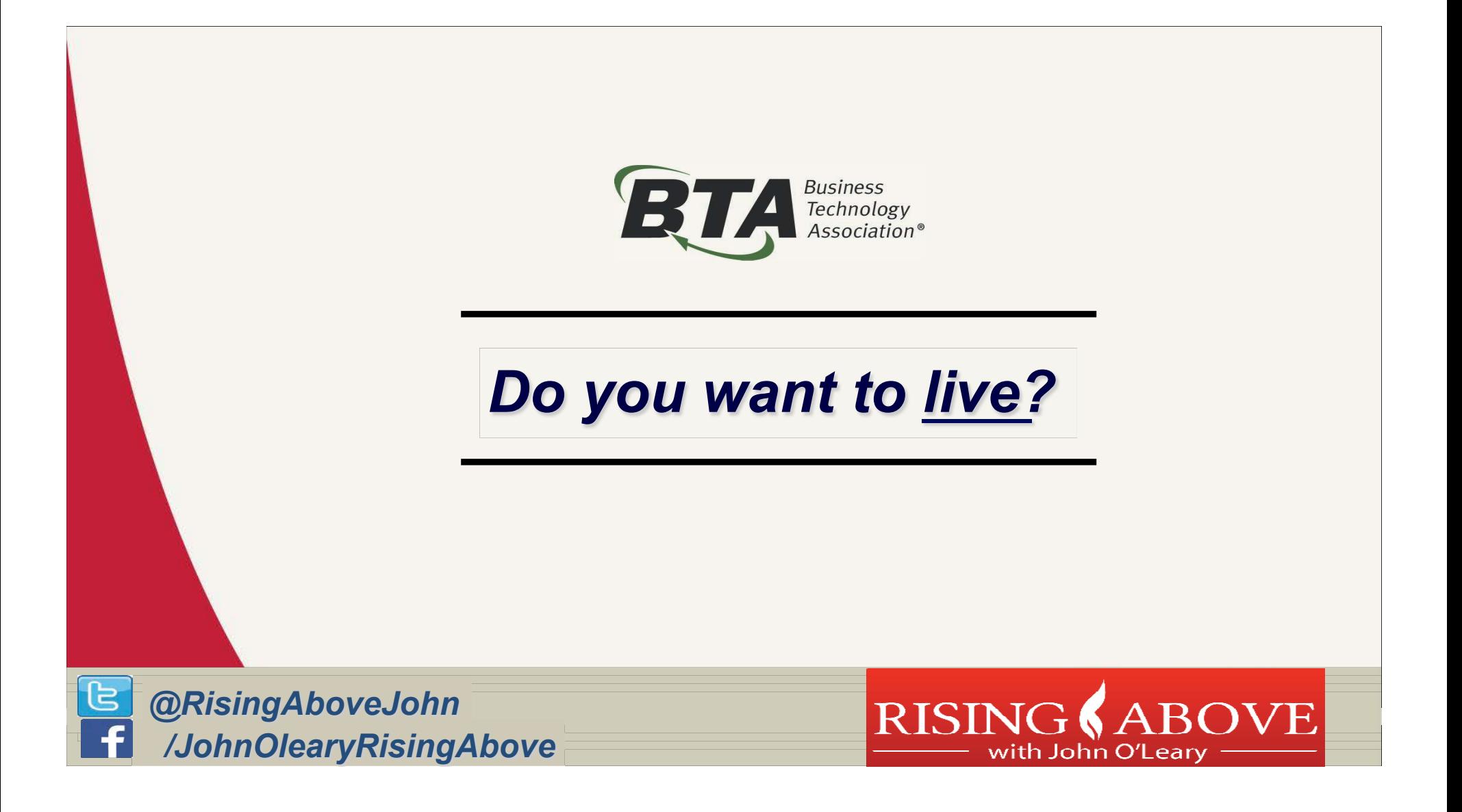

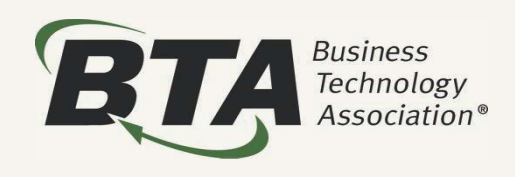

## *I am courageously living, loving and fighting for:*

*@RisingAboveJohn*し  */JohnOlearyRisingAbove*

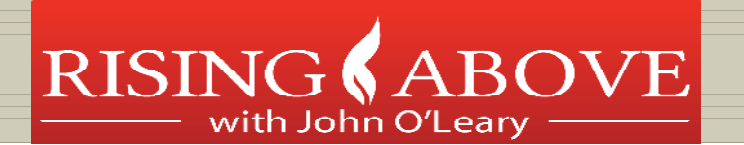

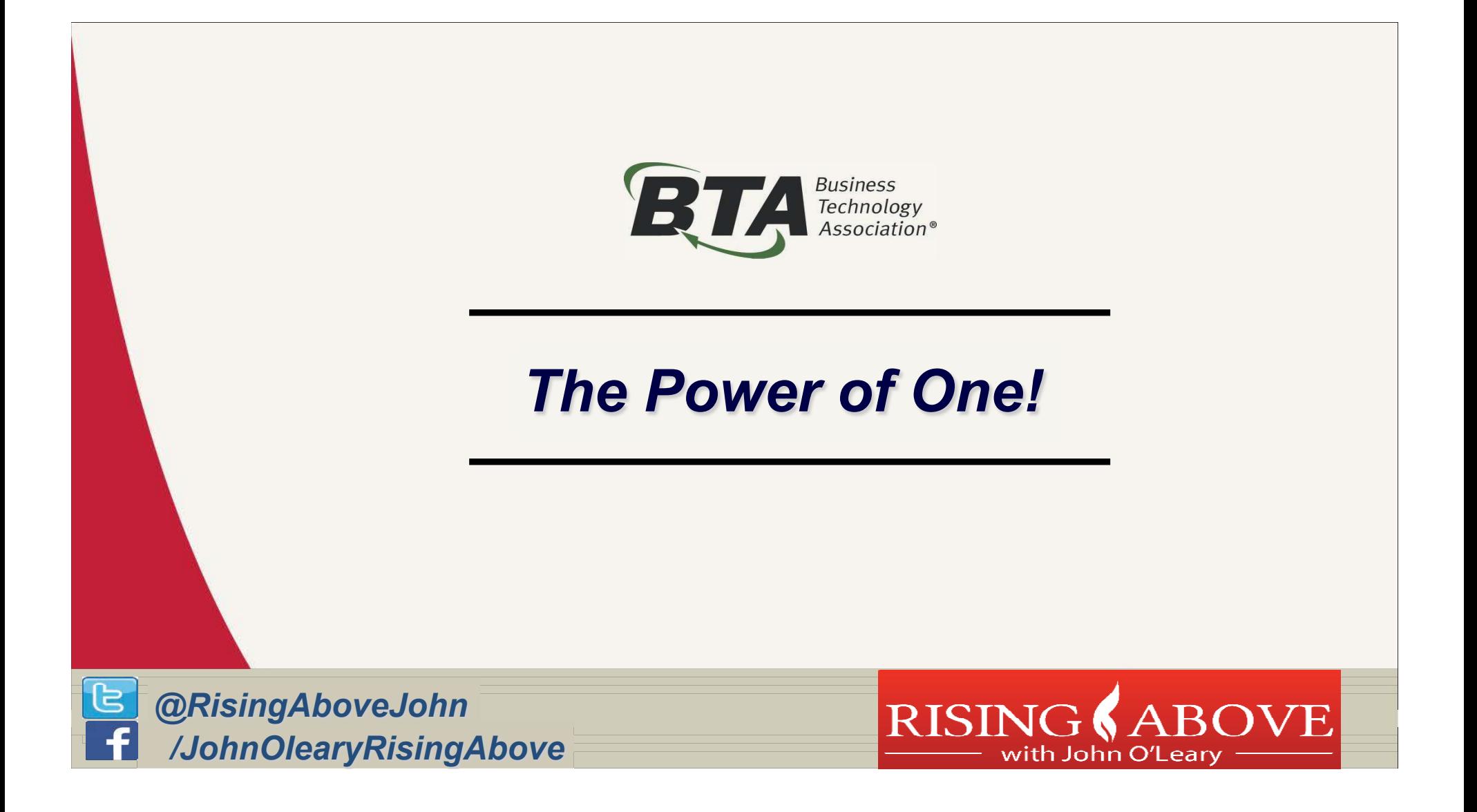

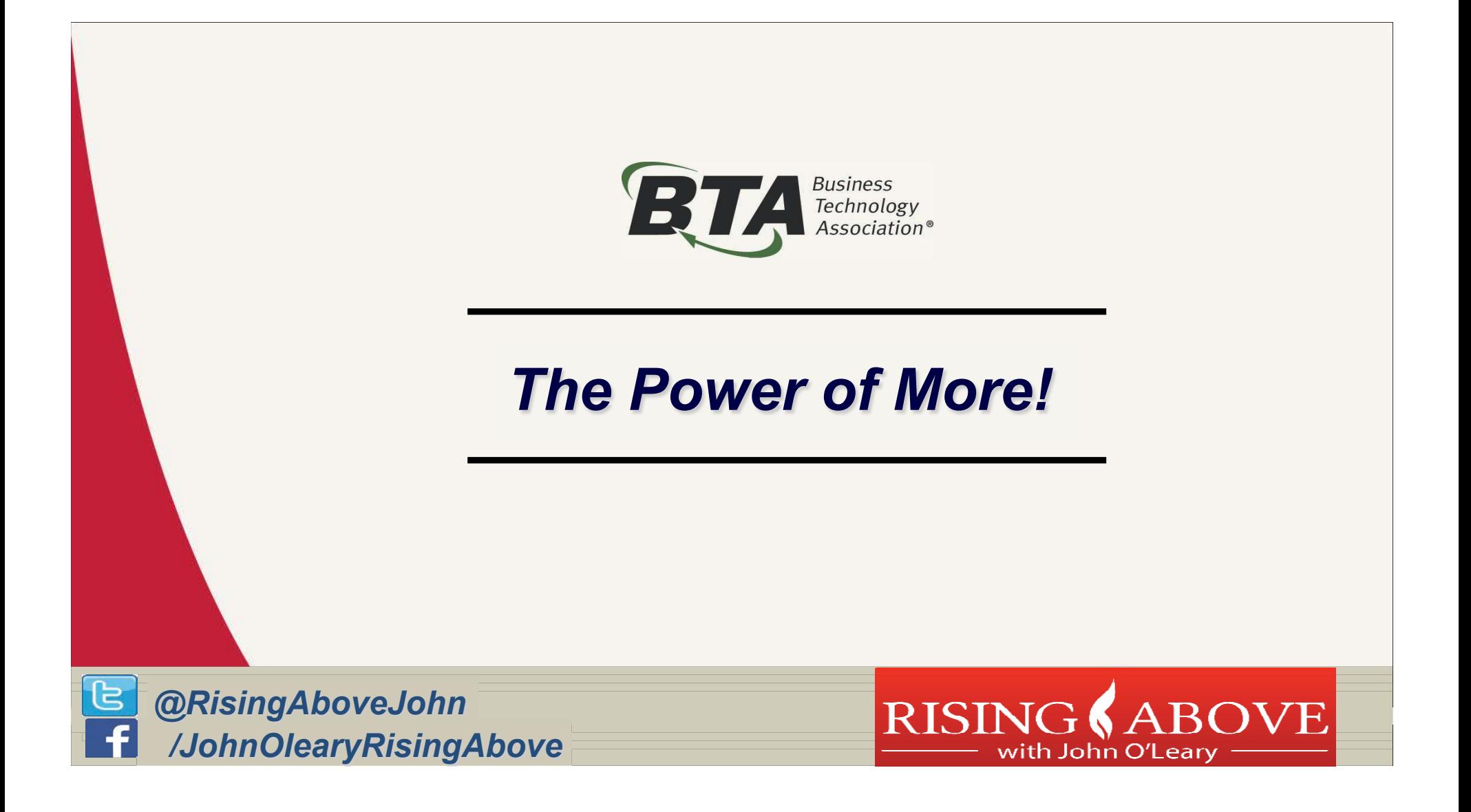

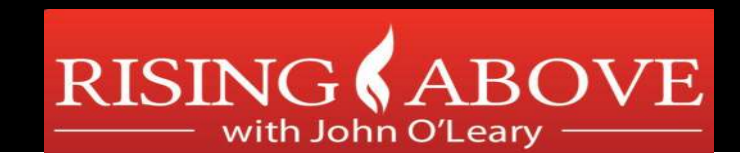

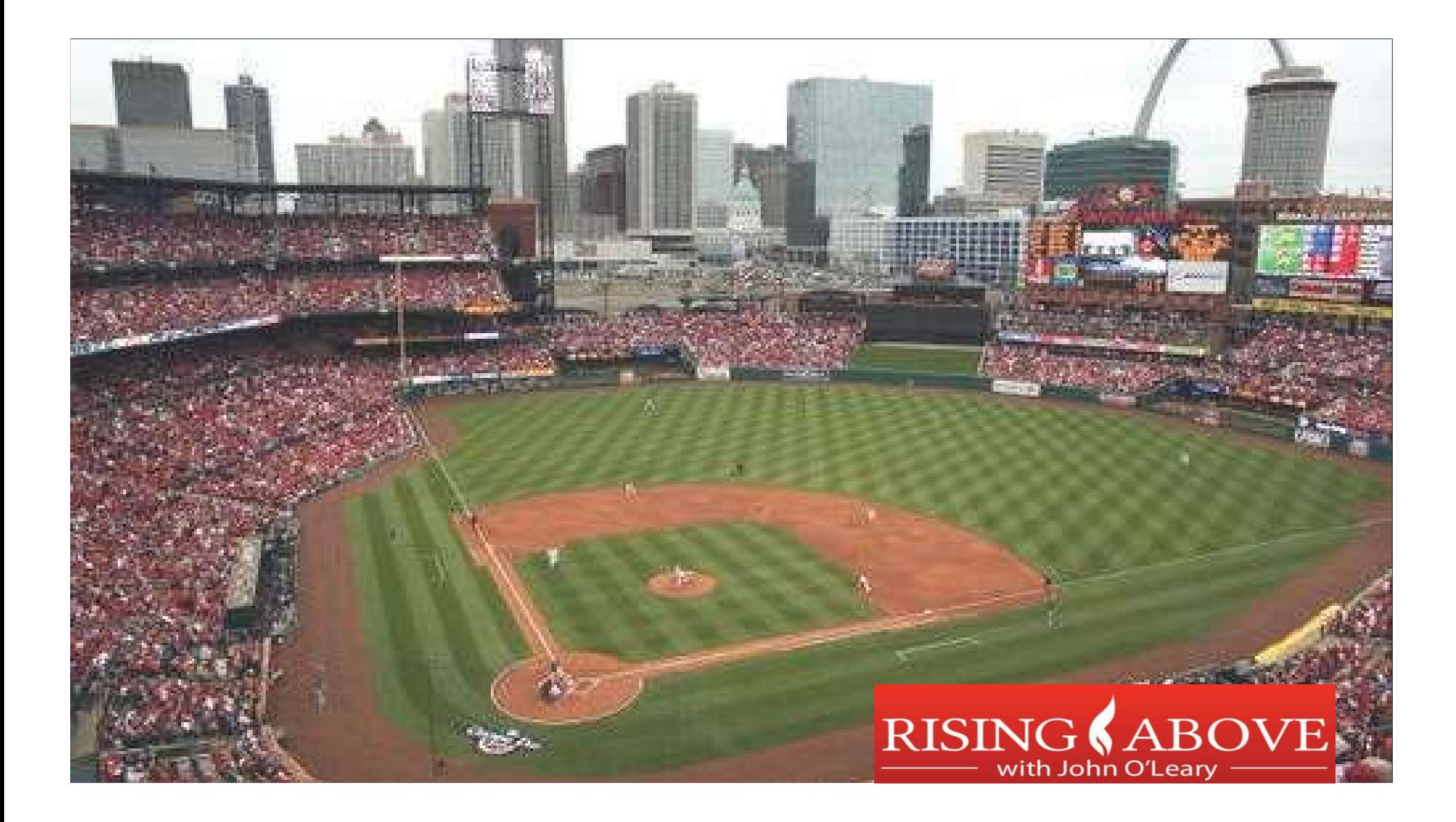

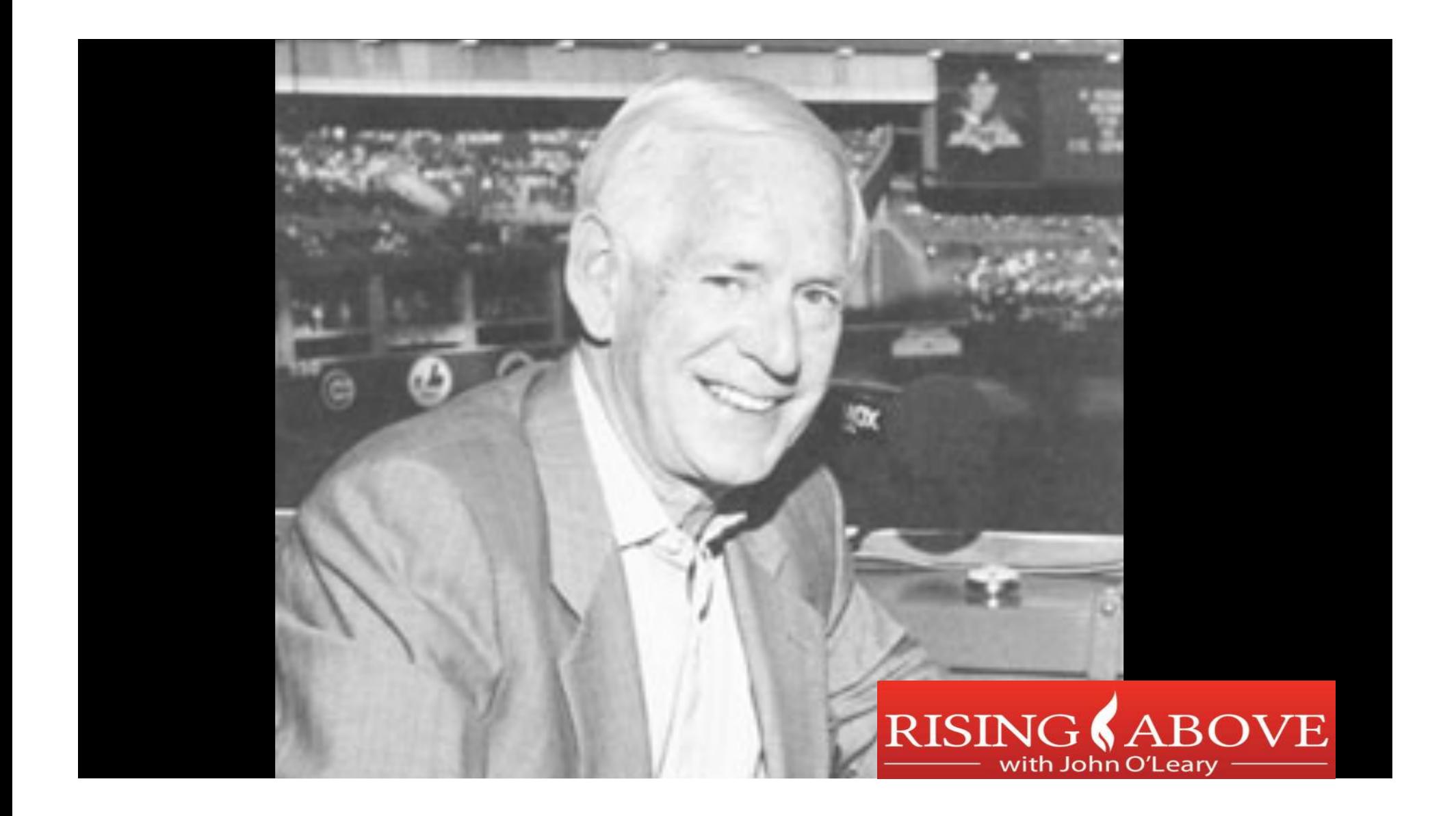

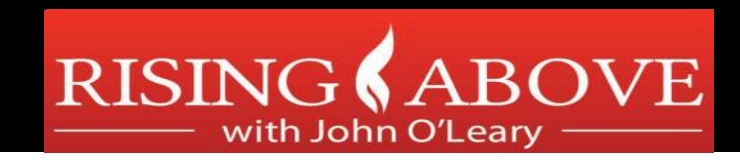

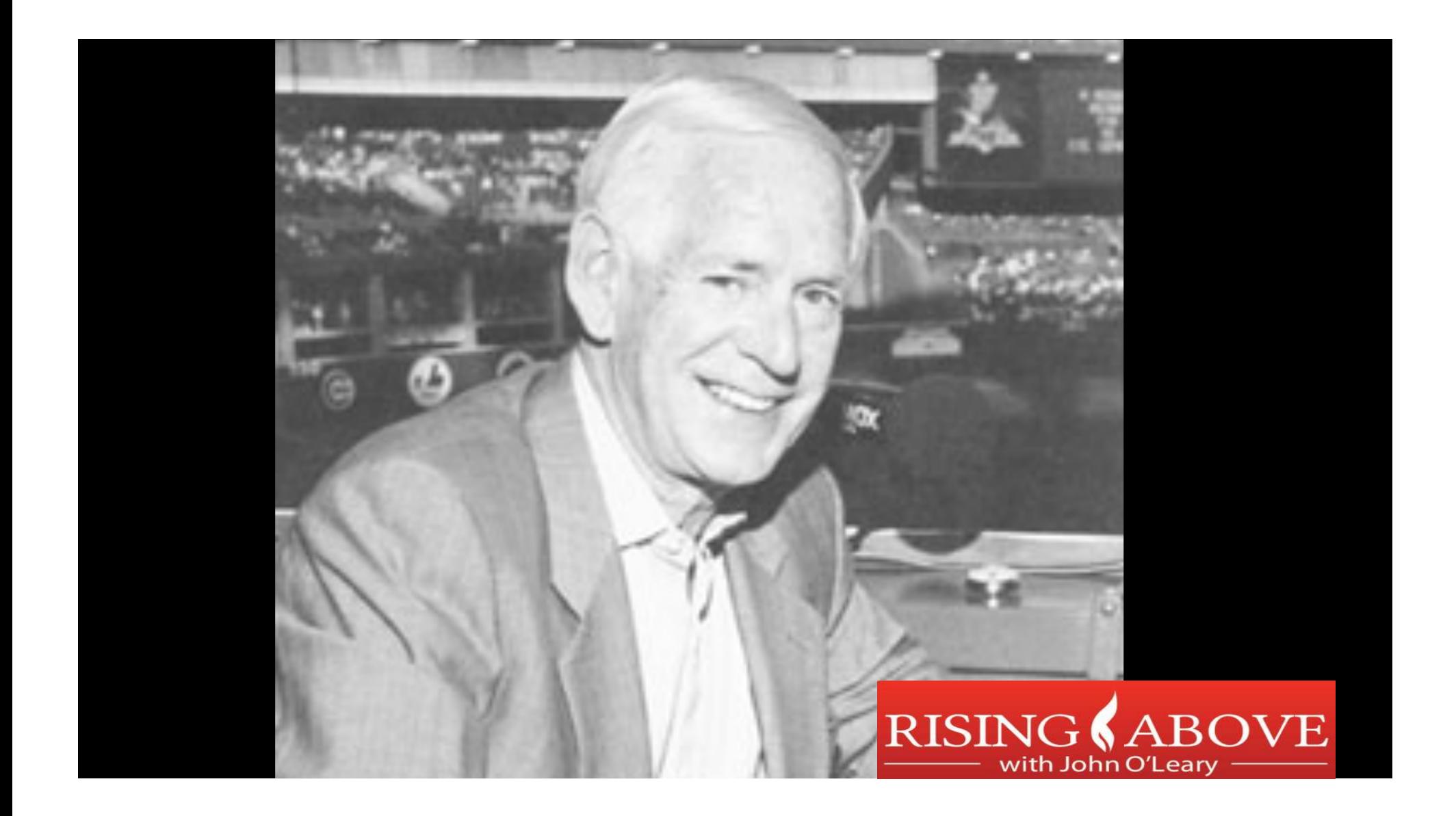

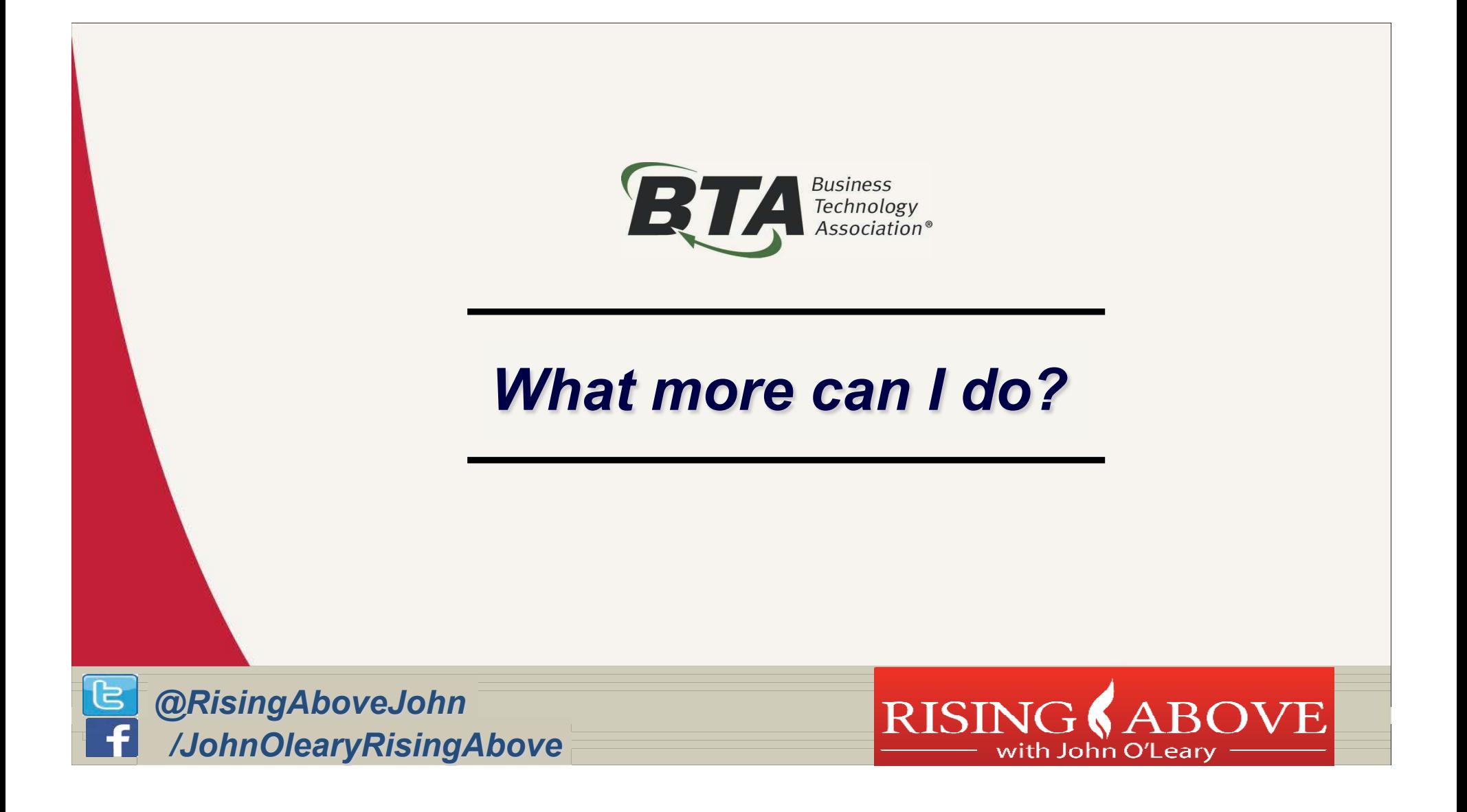

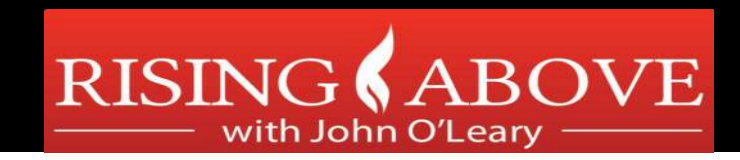

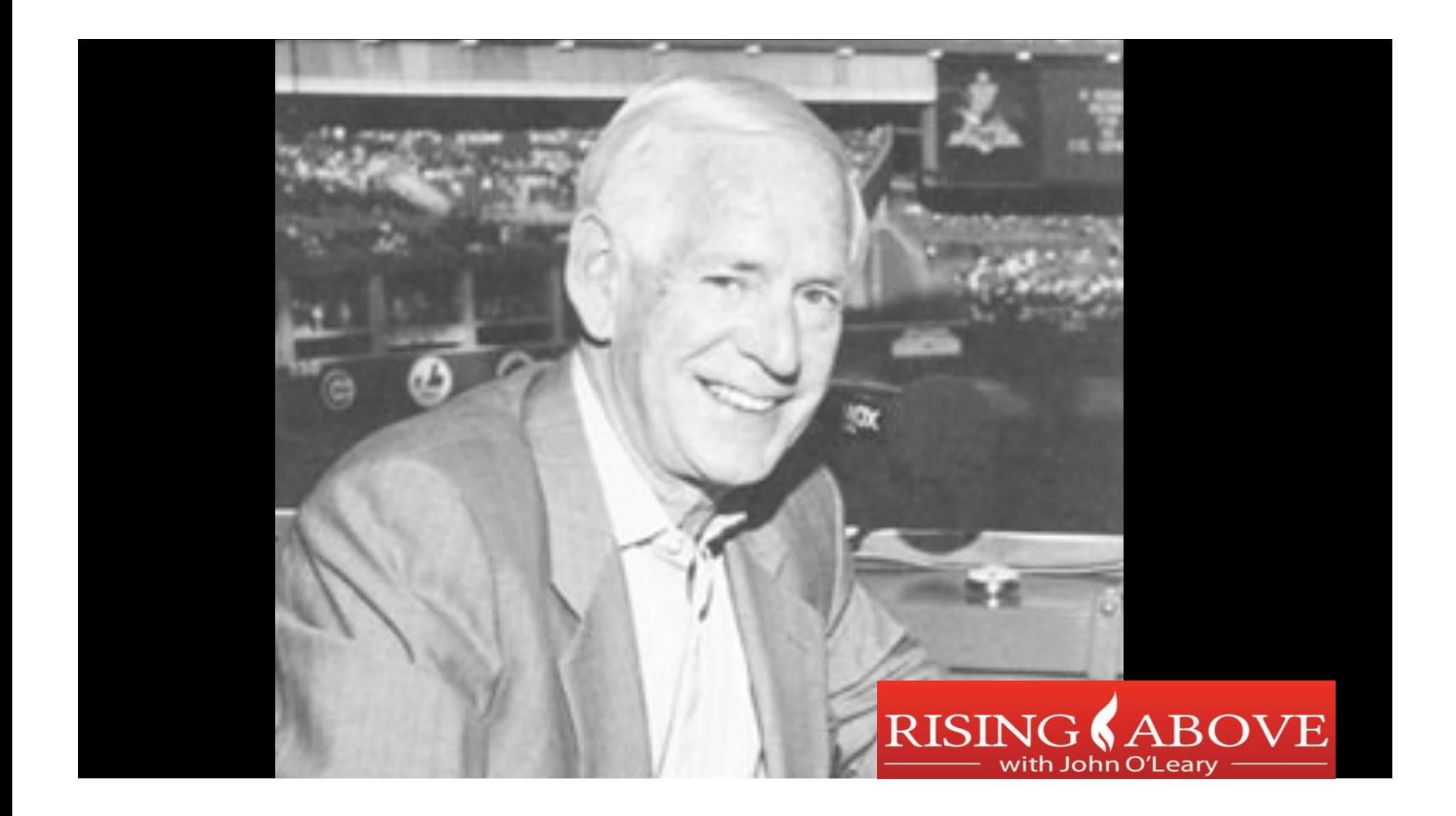

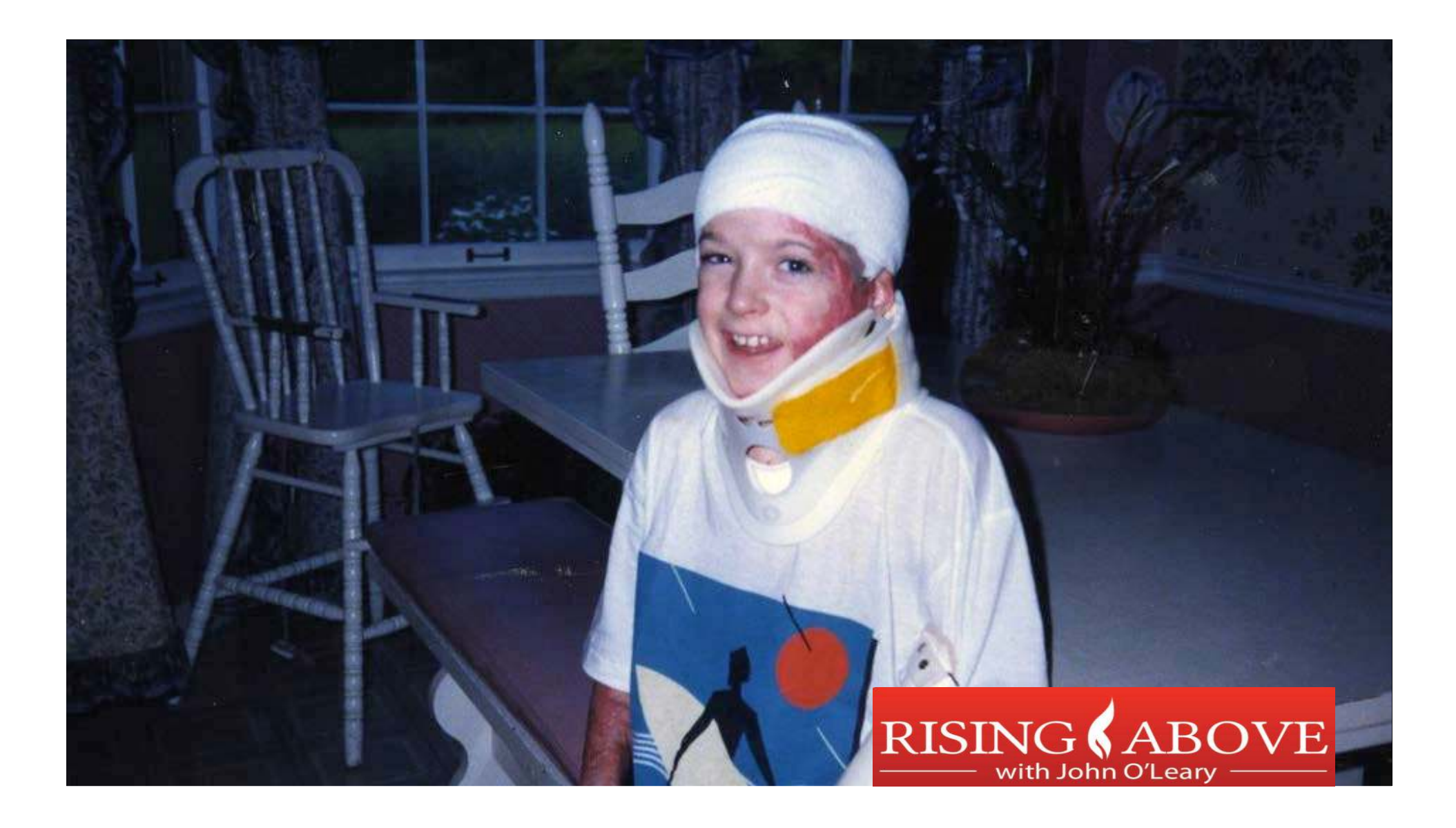

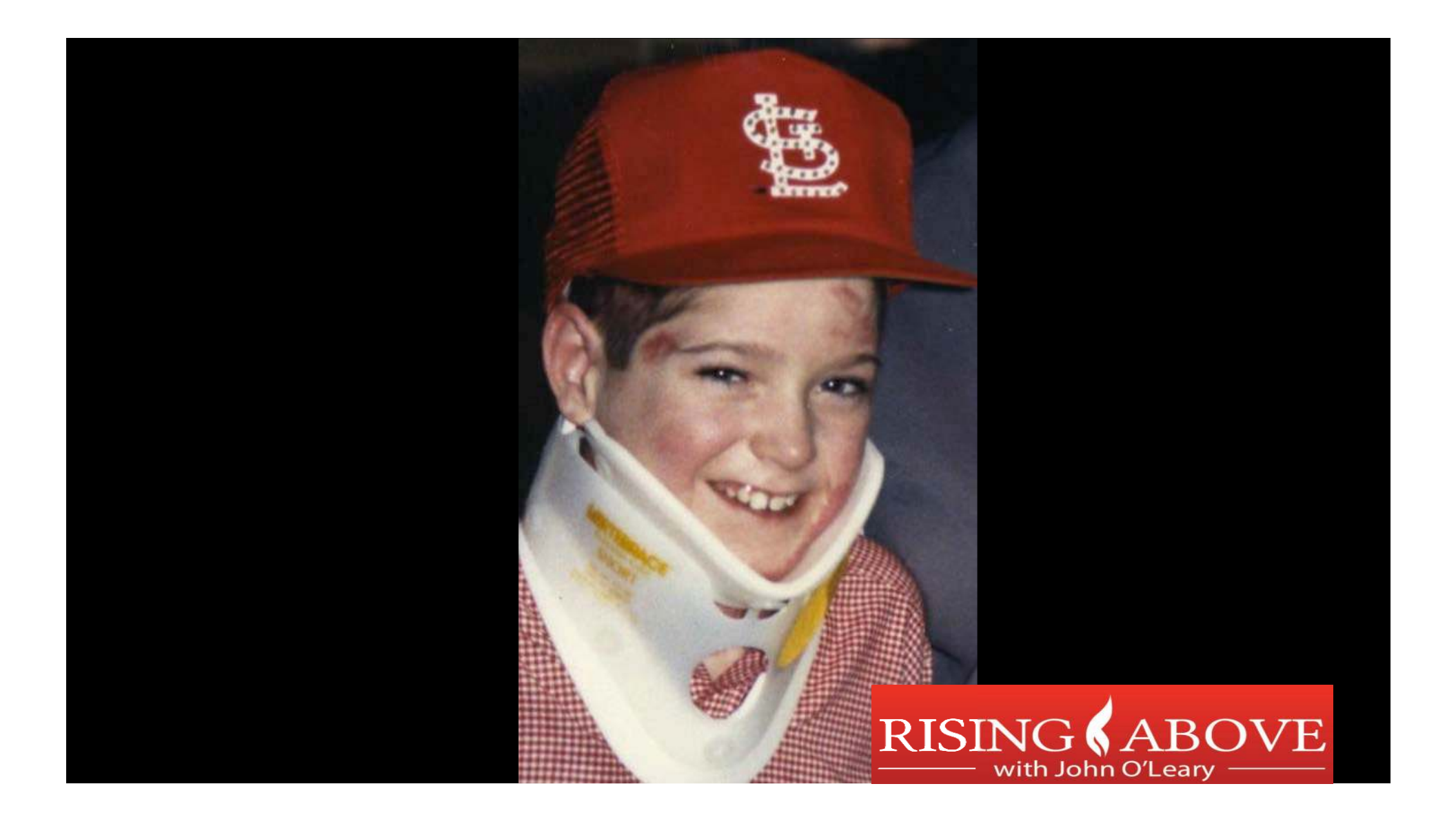

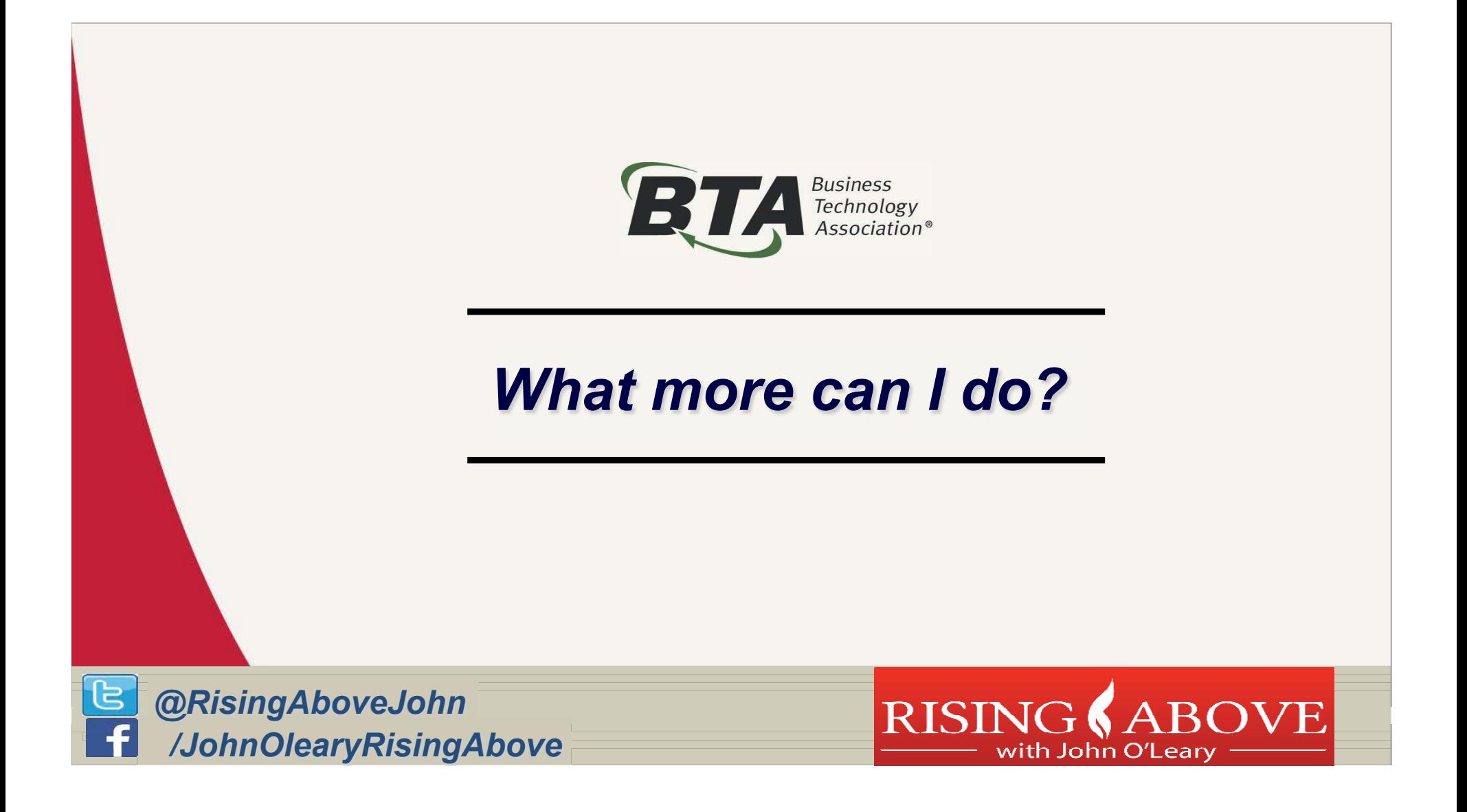

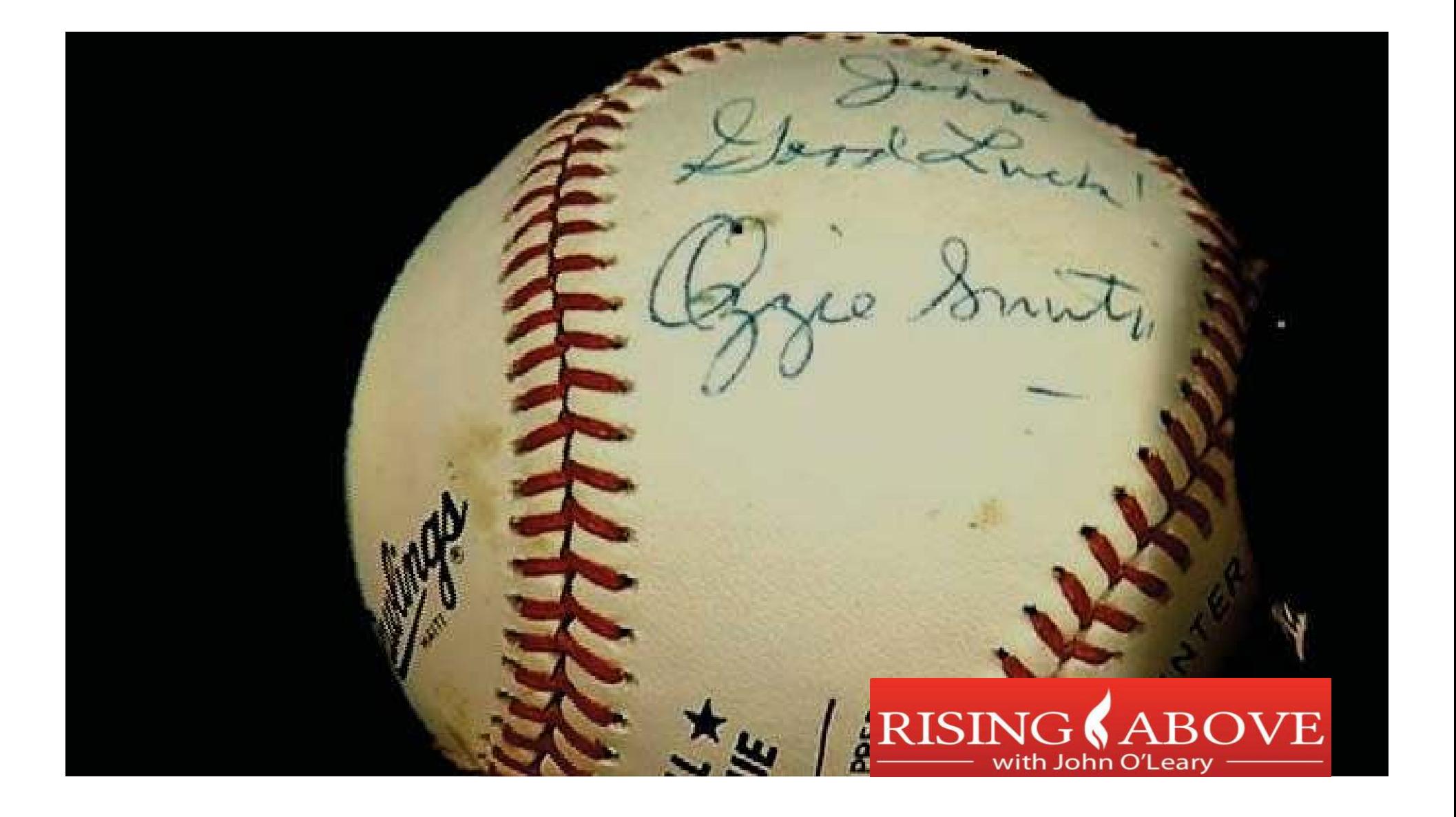

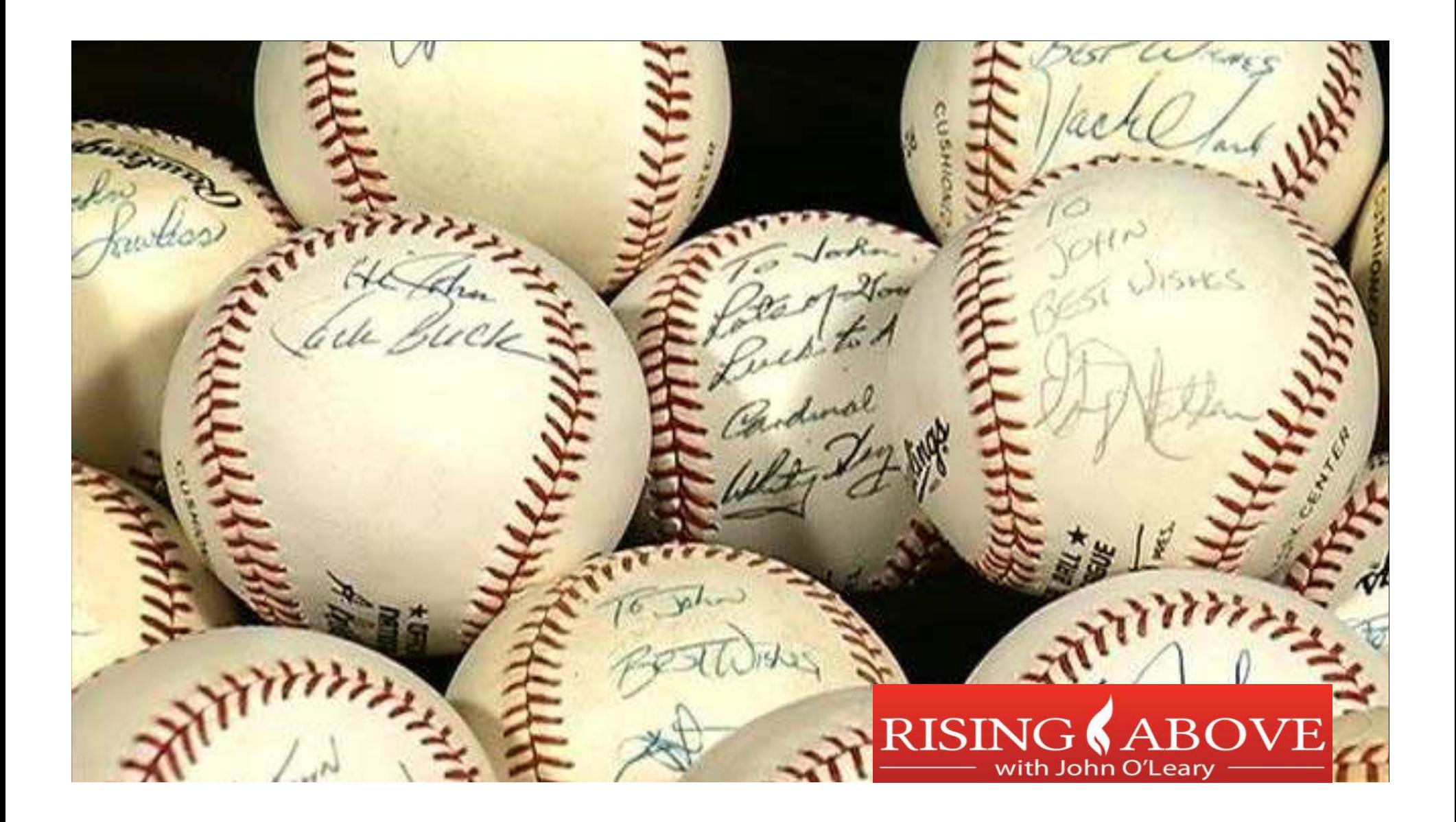

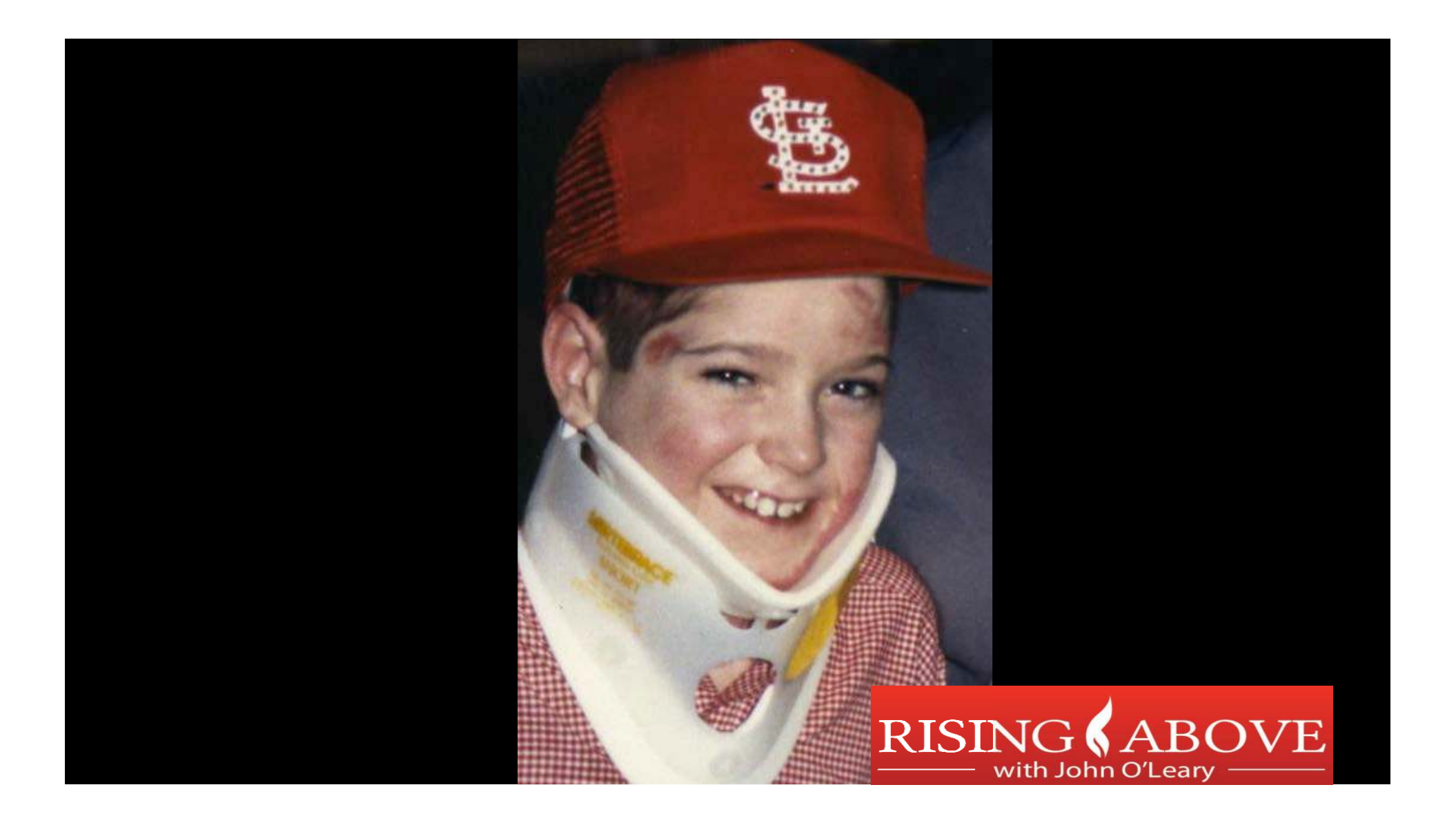

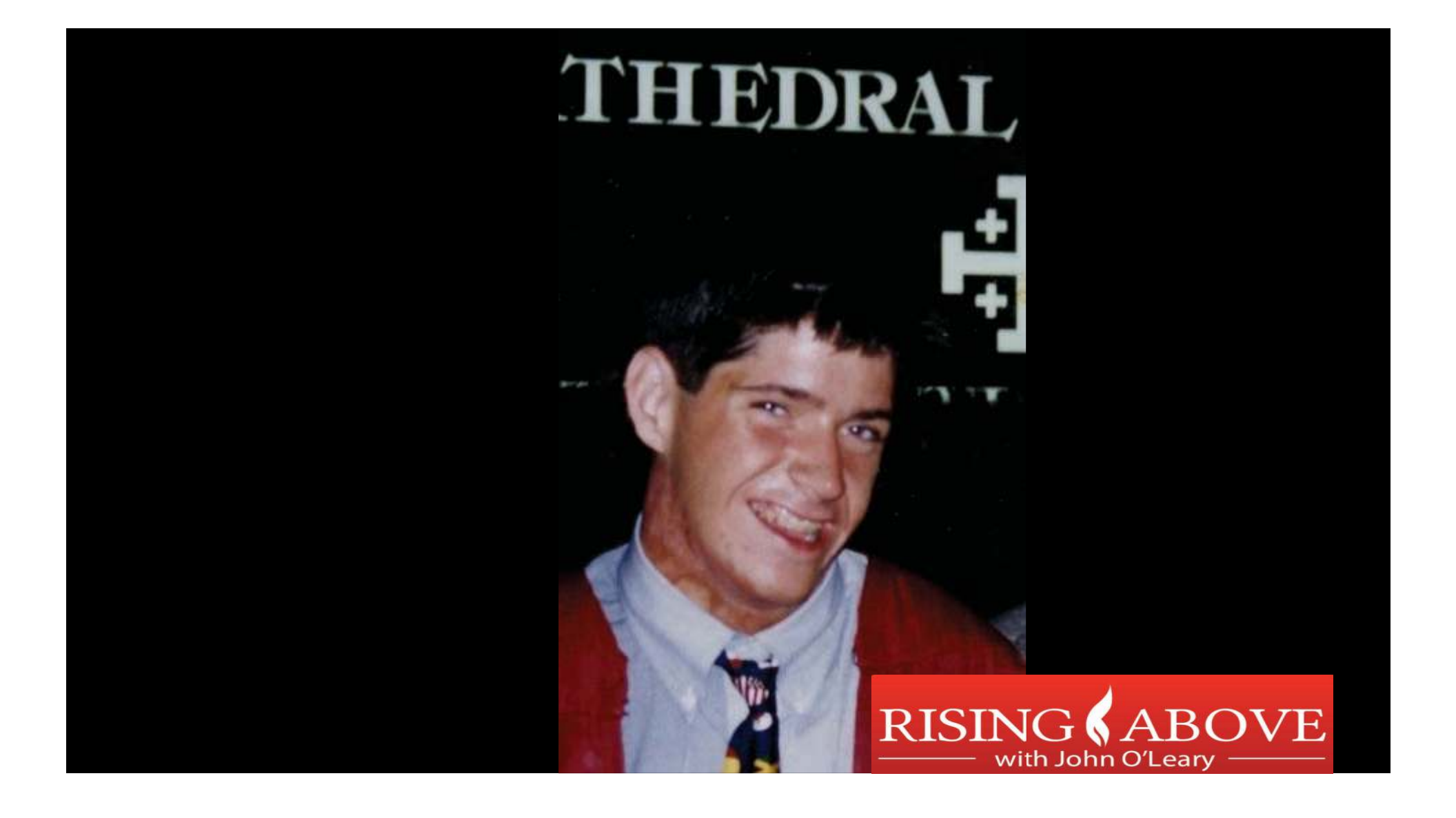

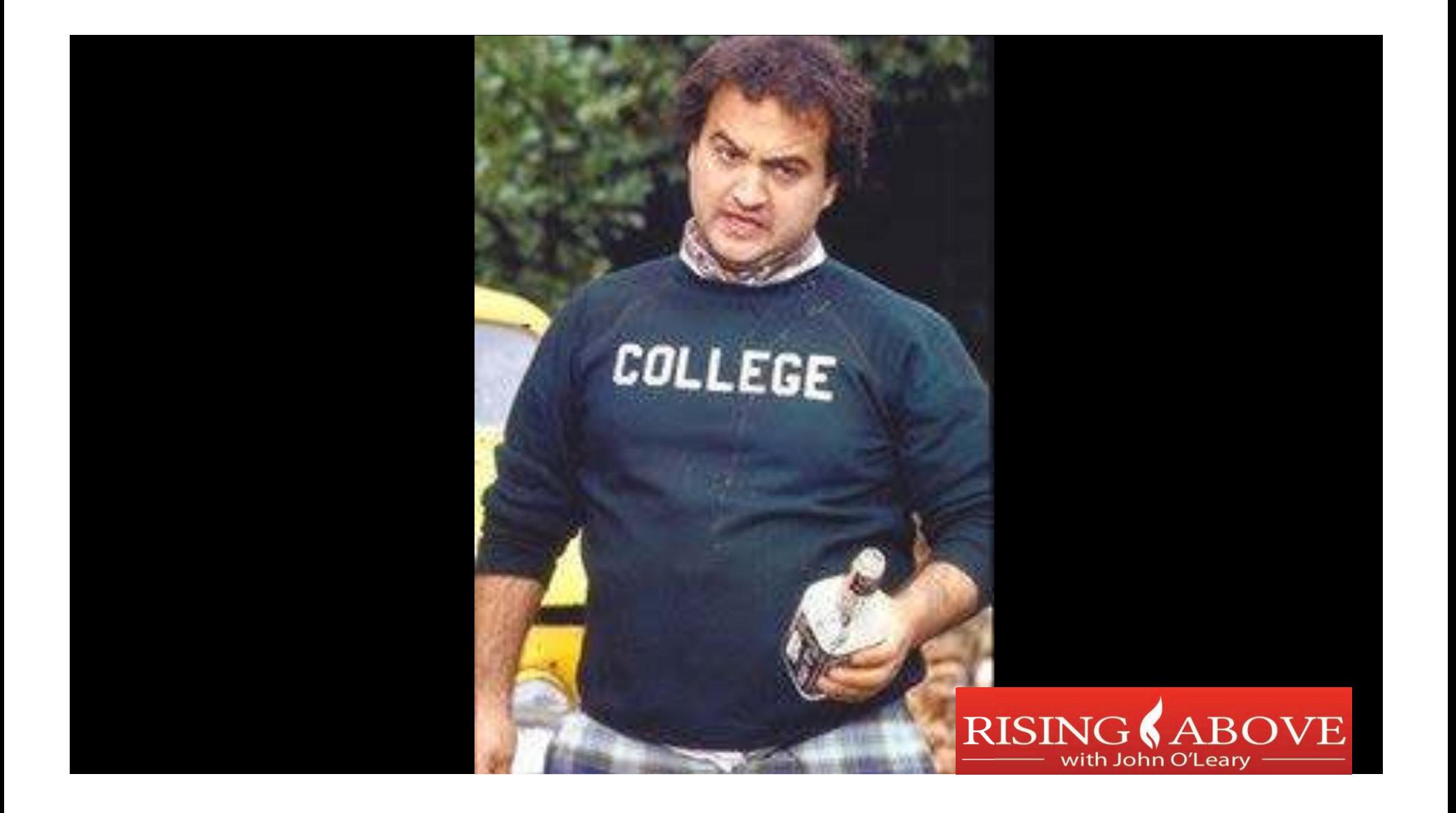

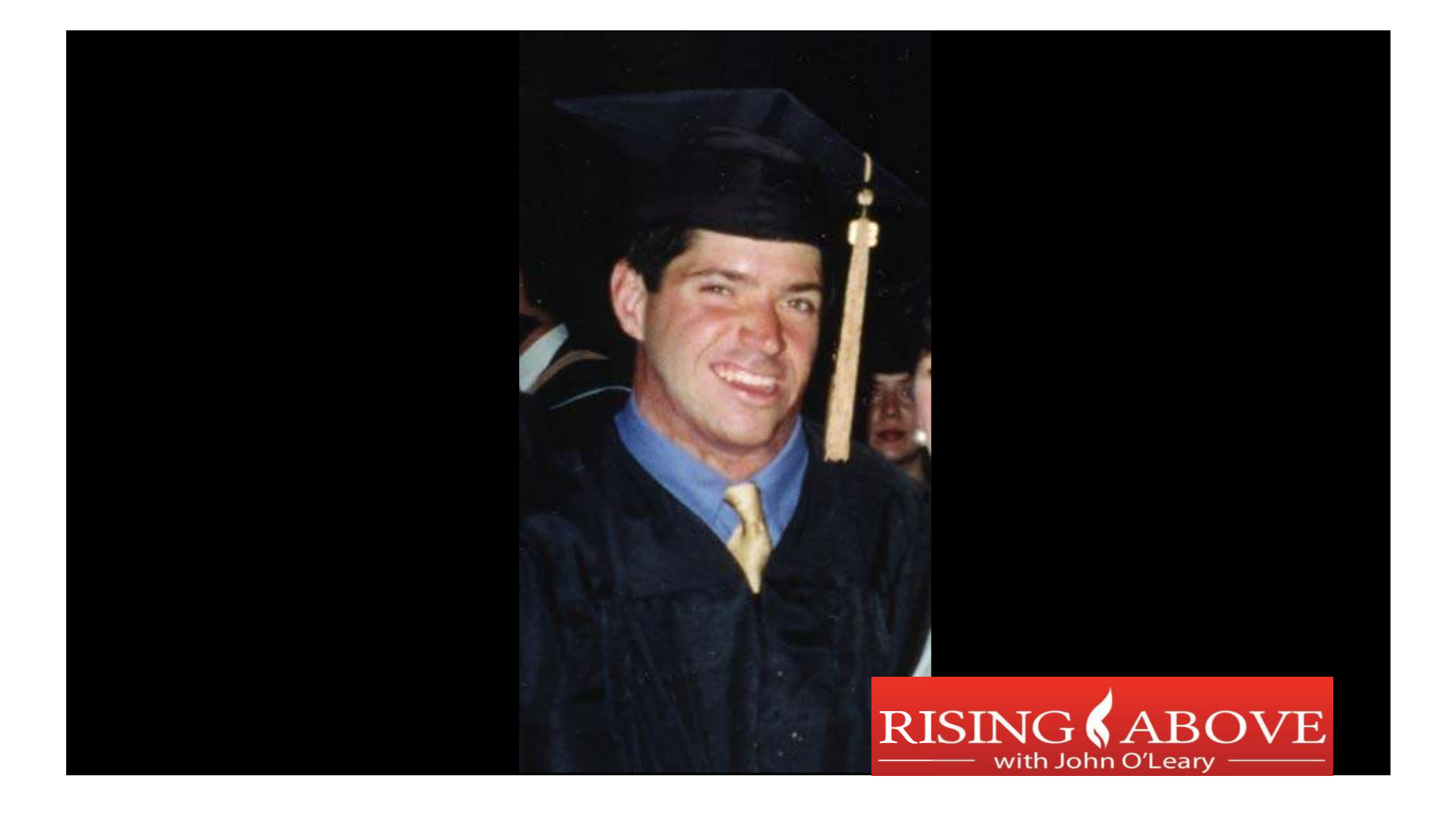

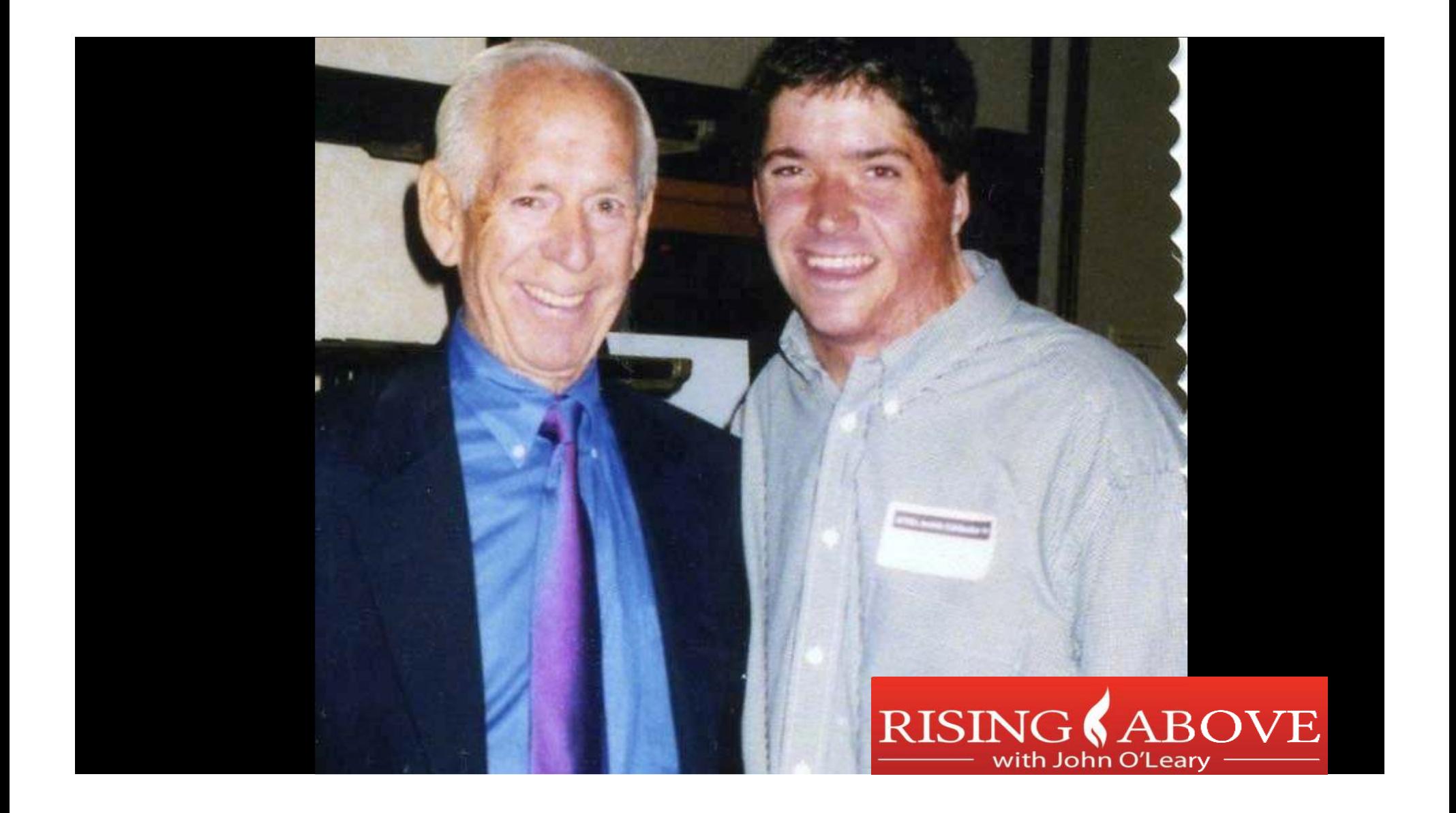

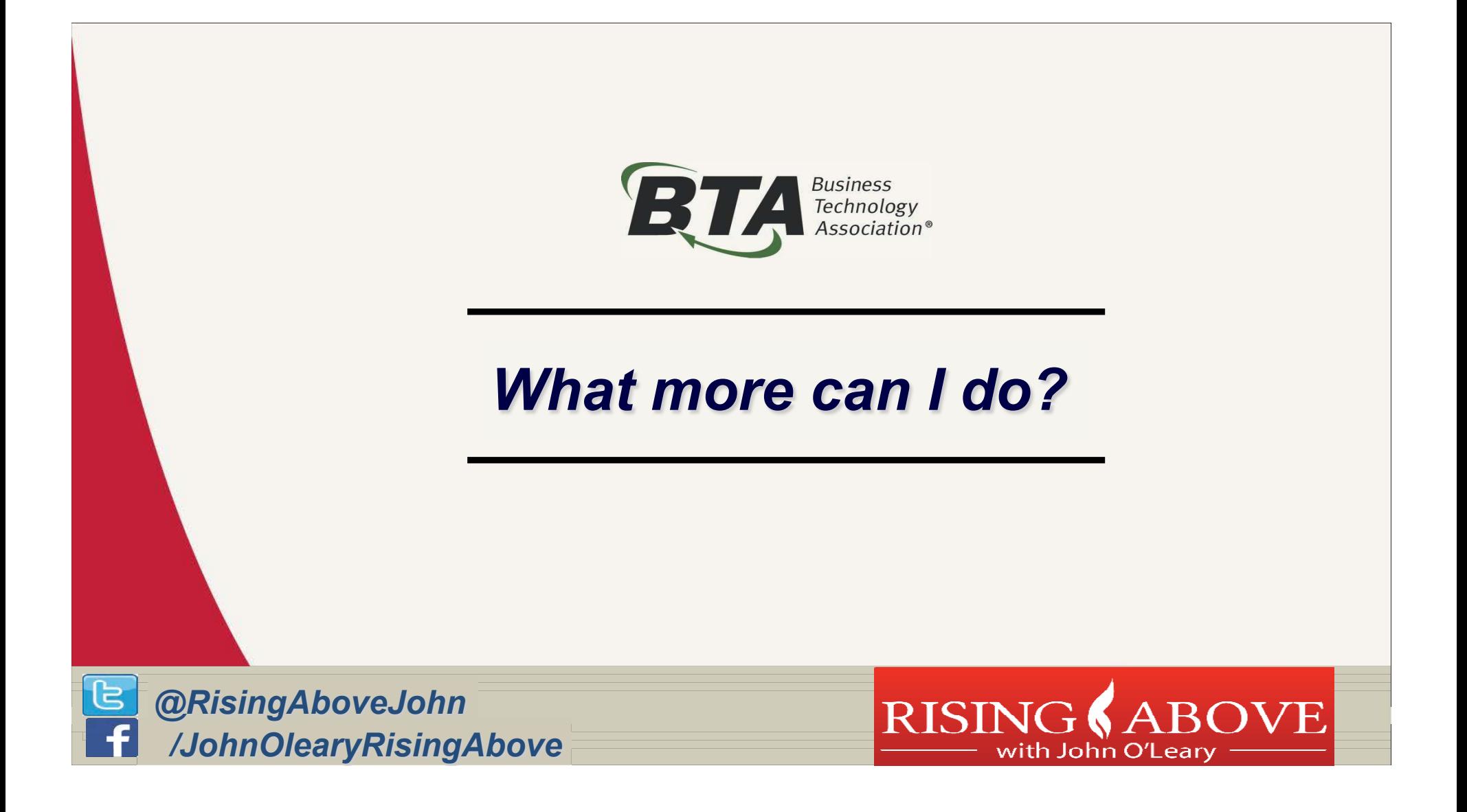

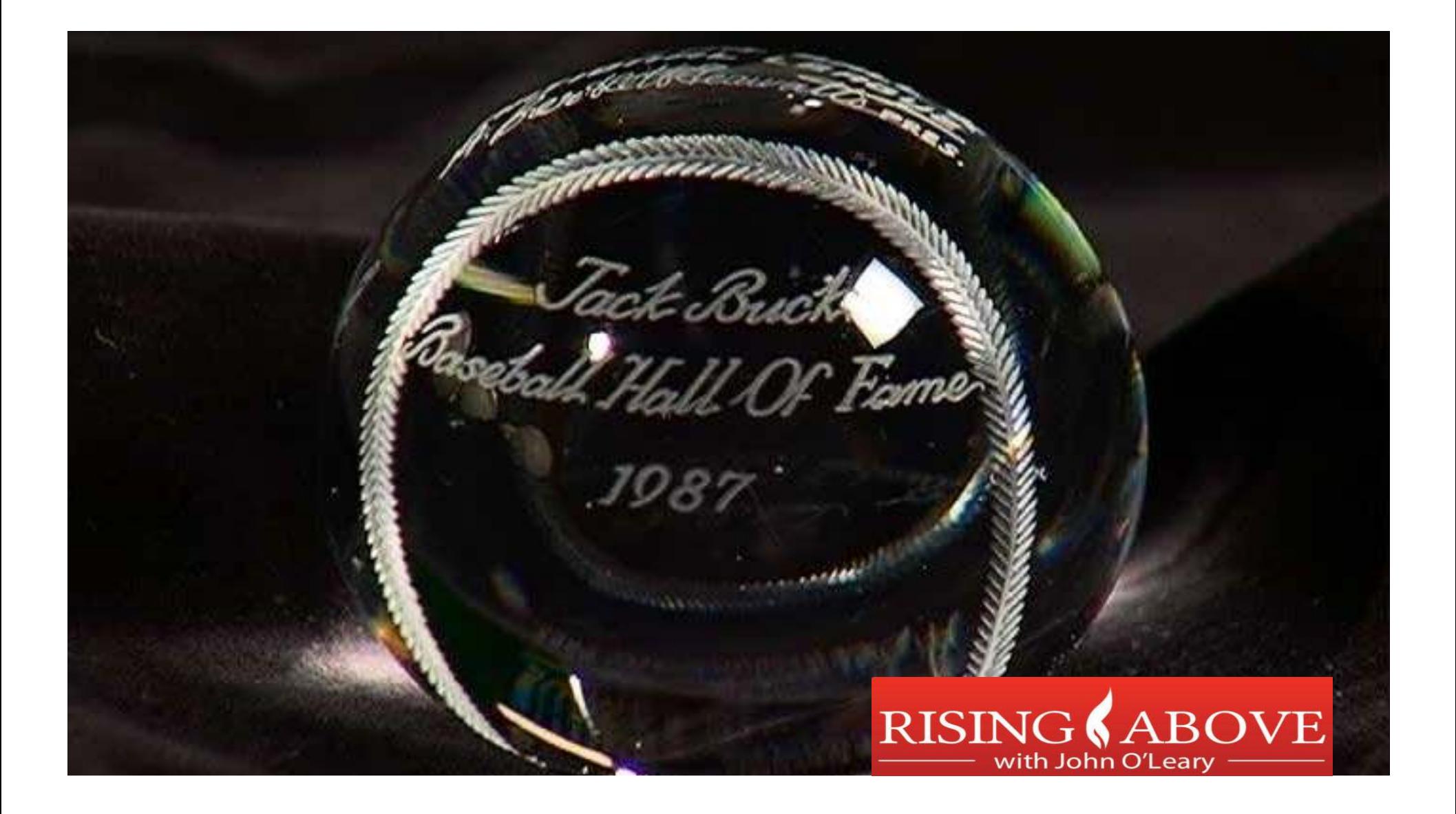

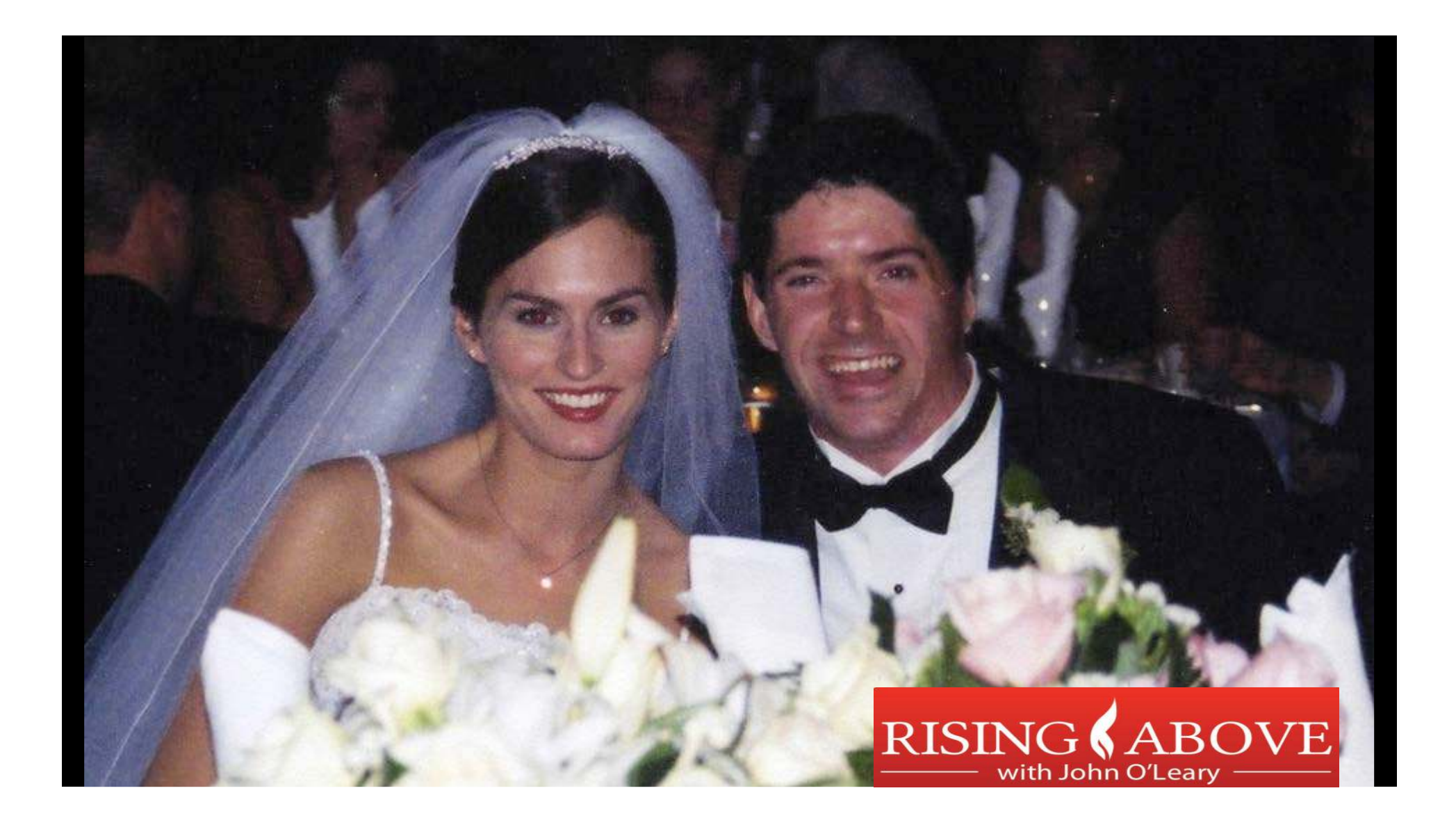

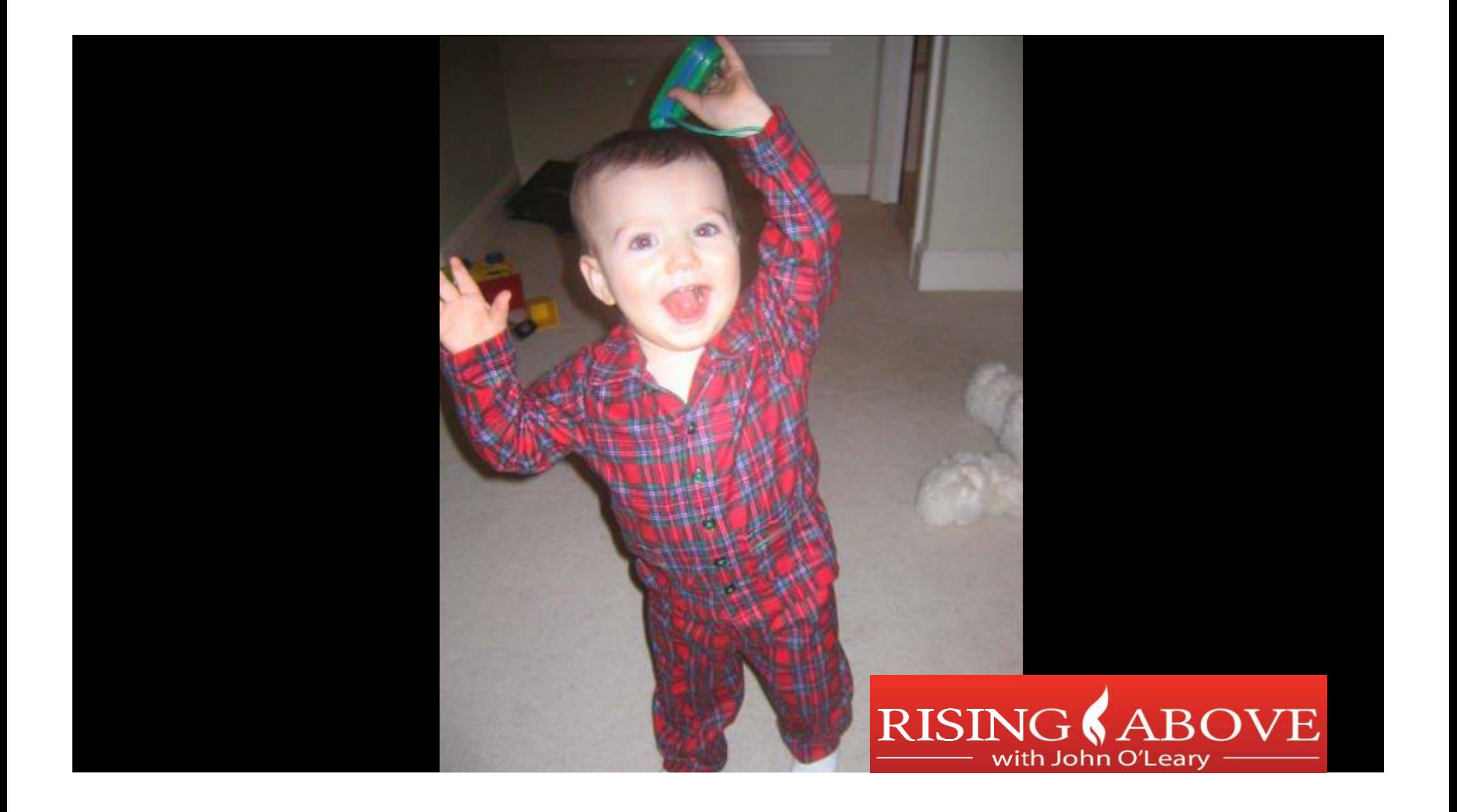

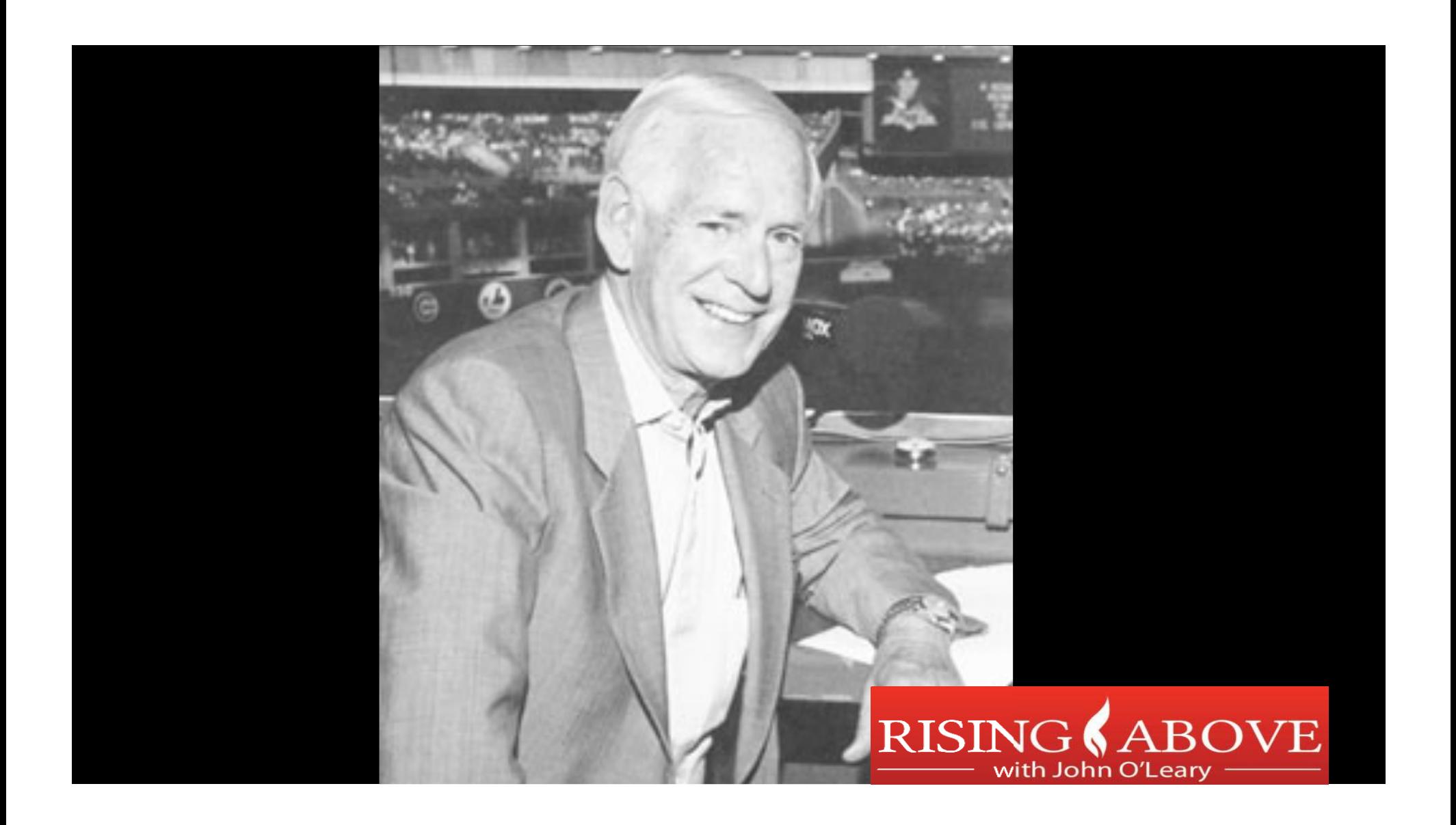

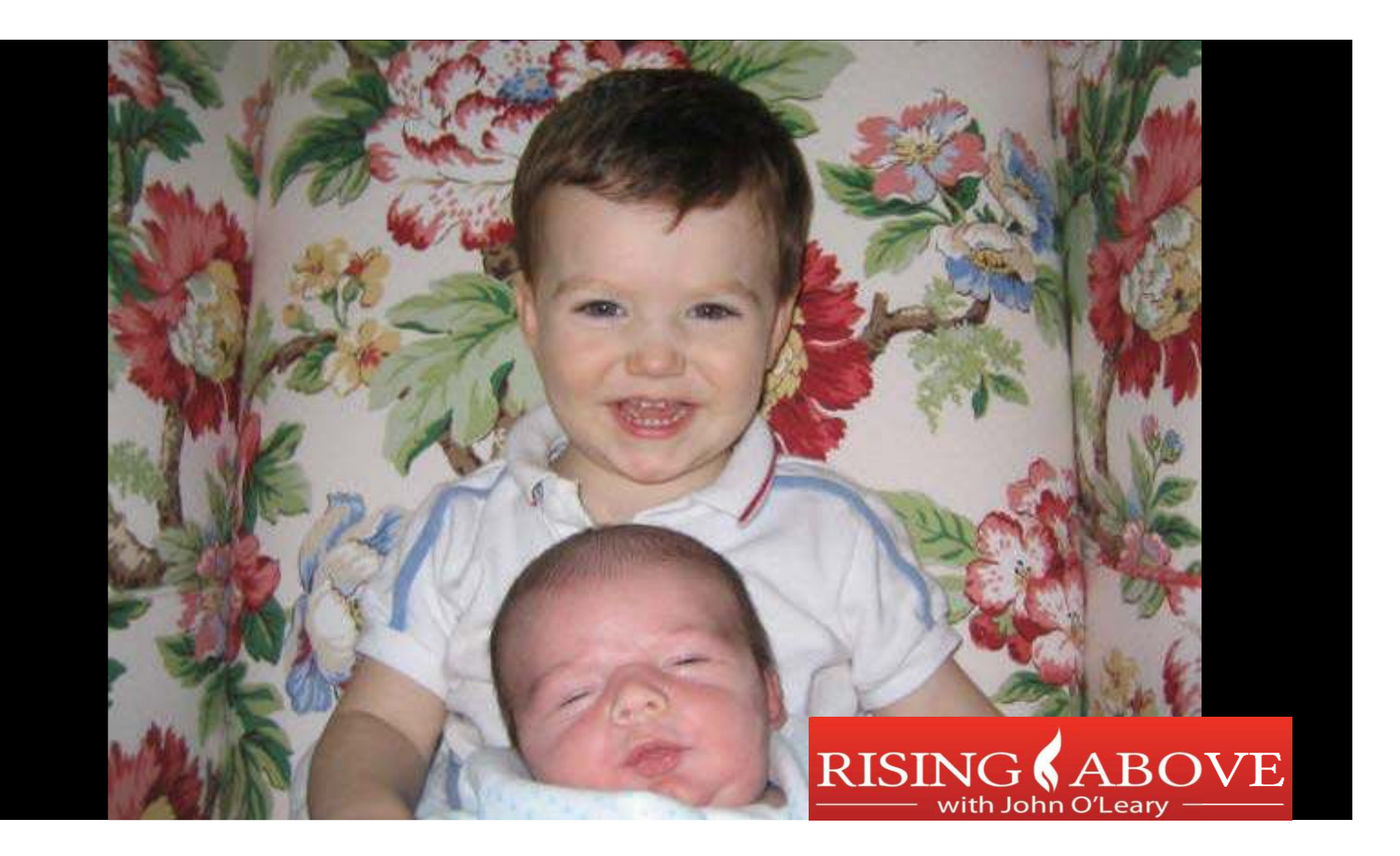

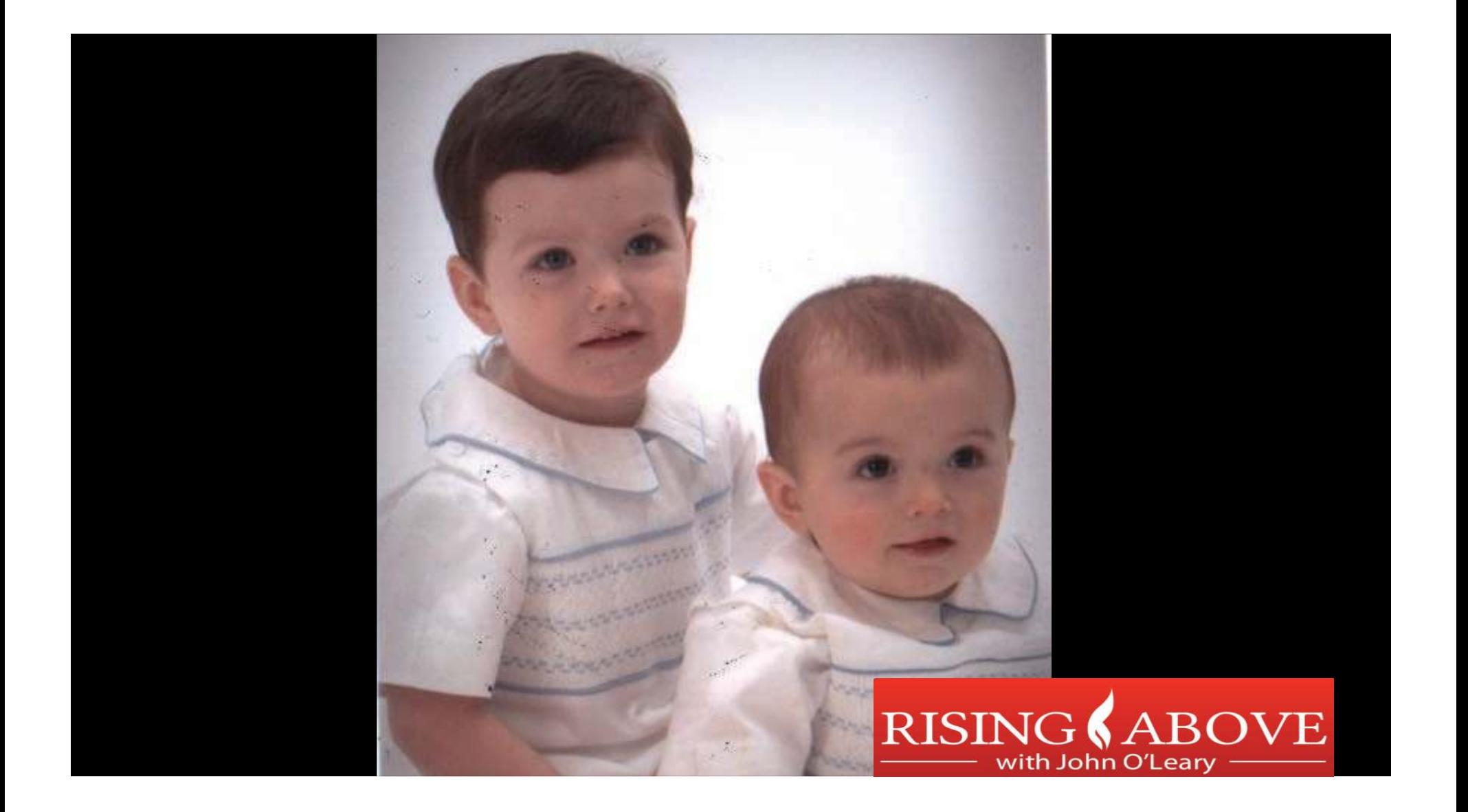

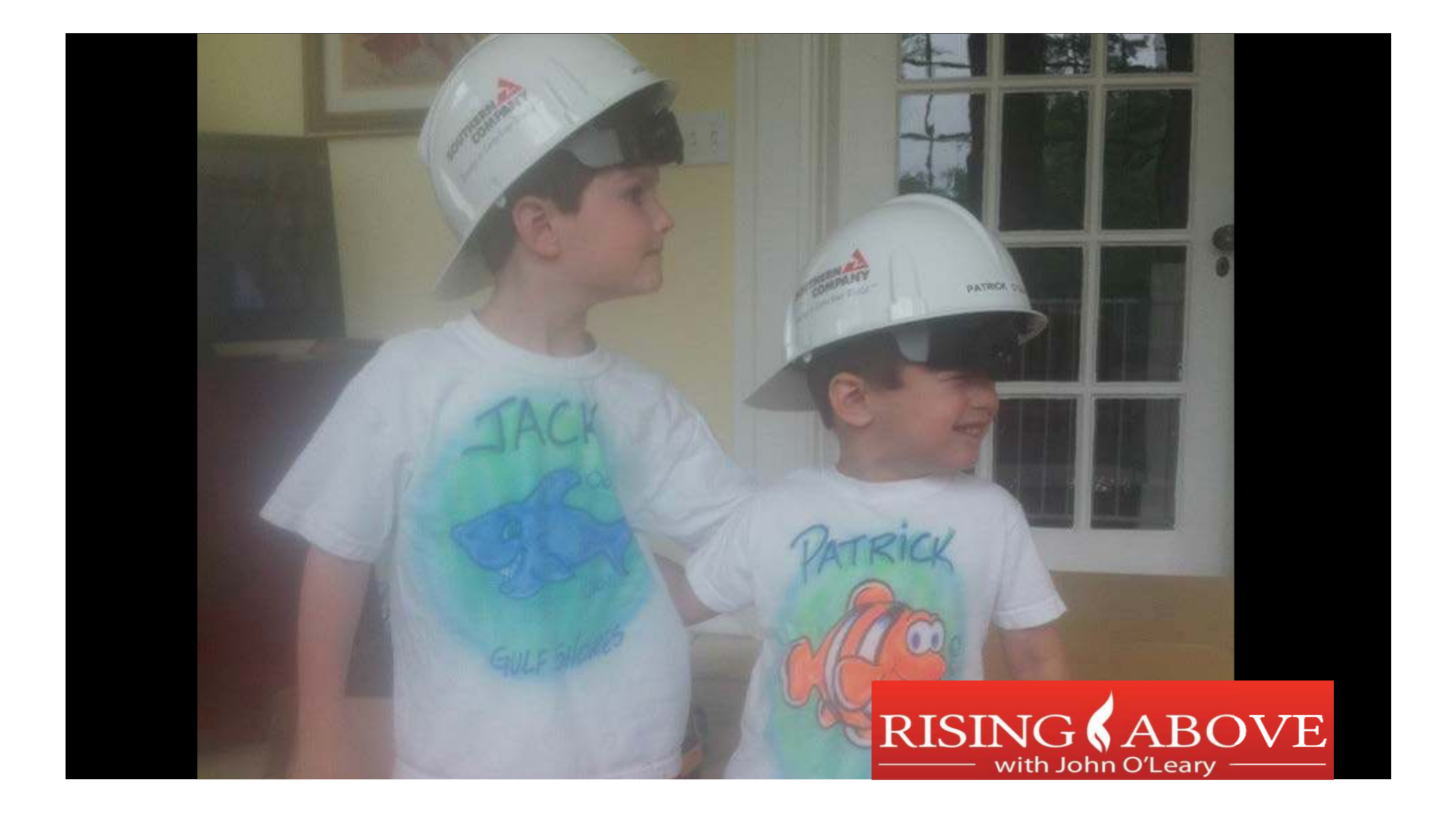

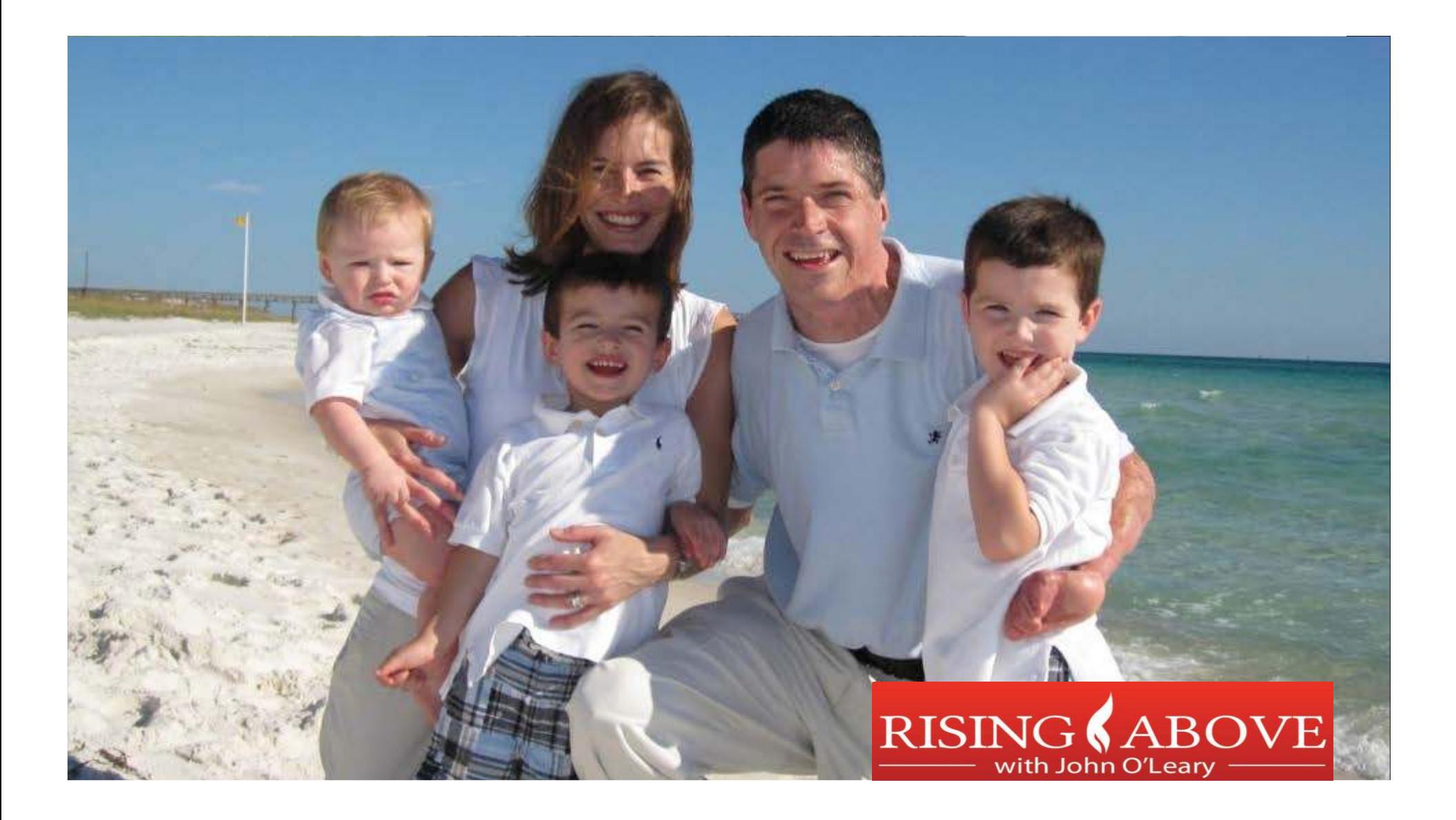

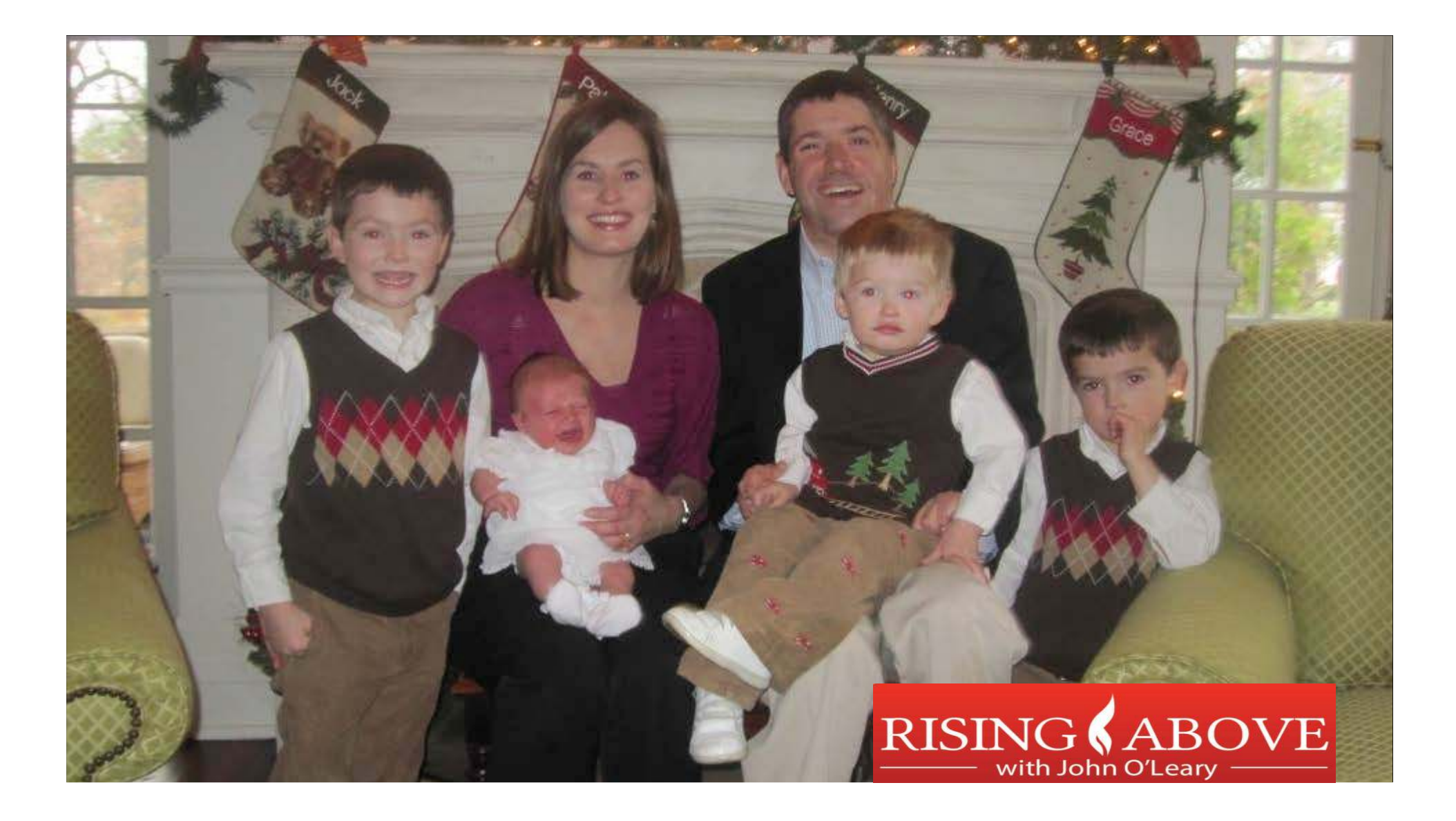

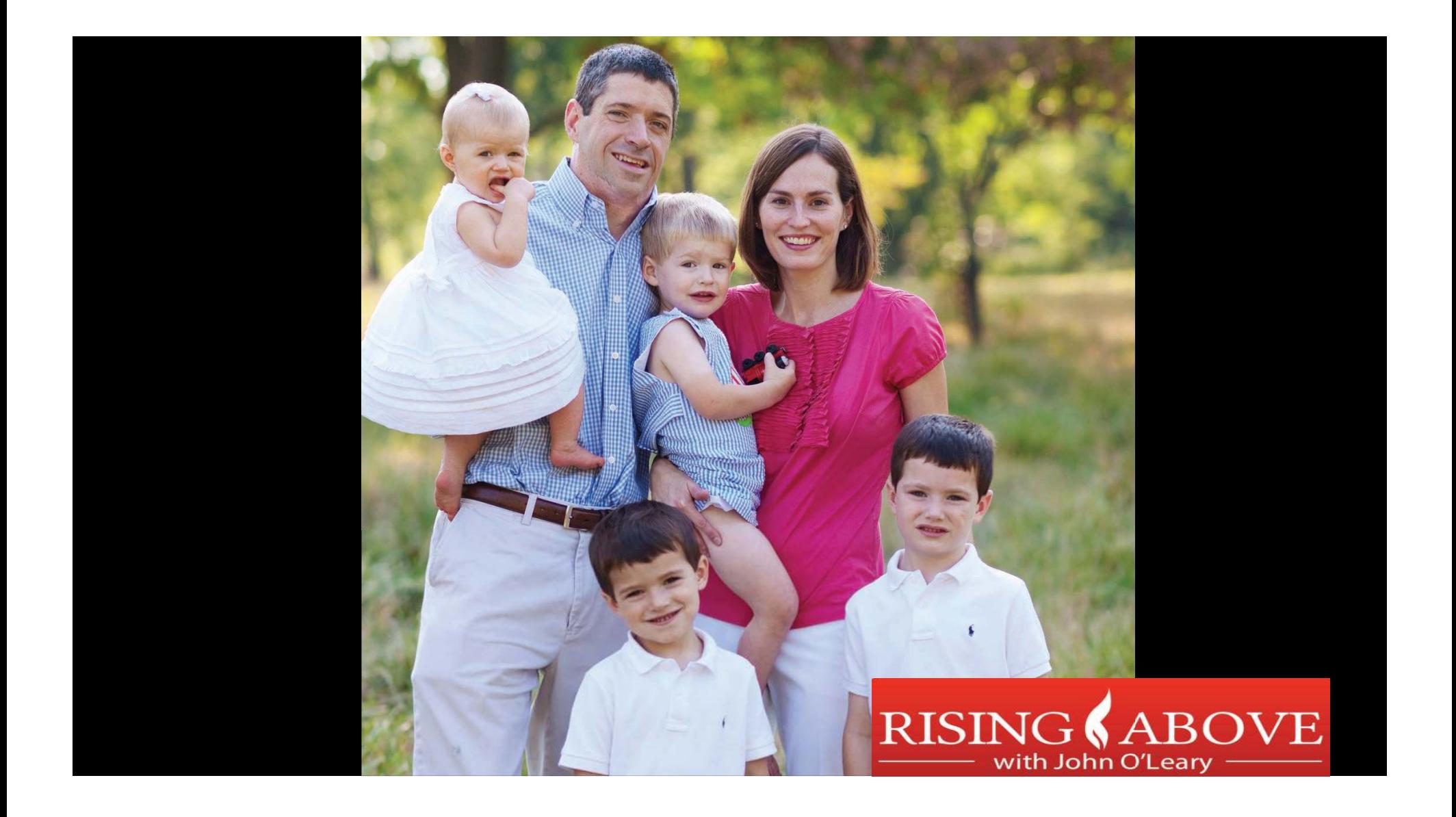

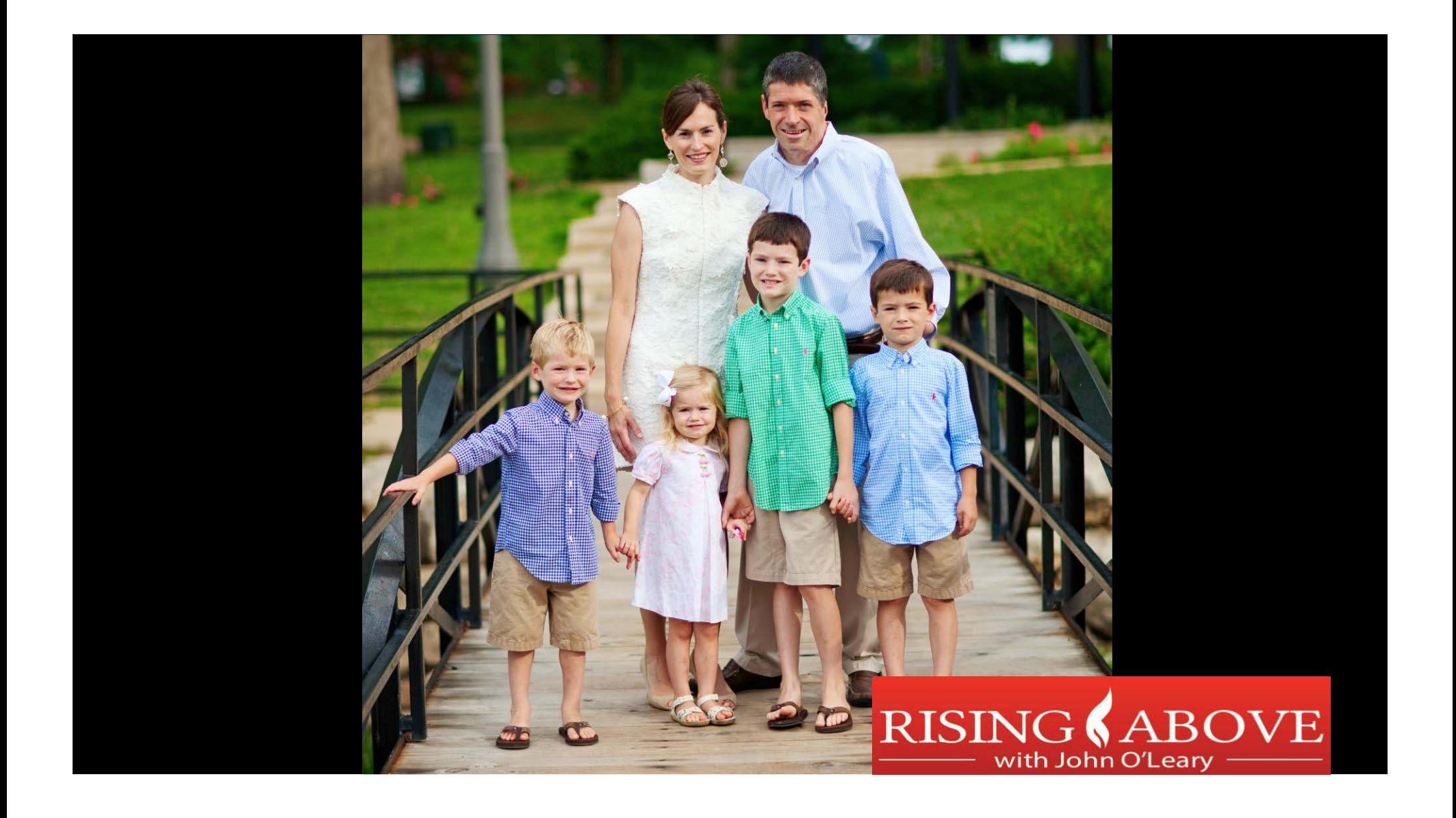

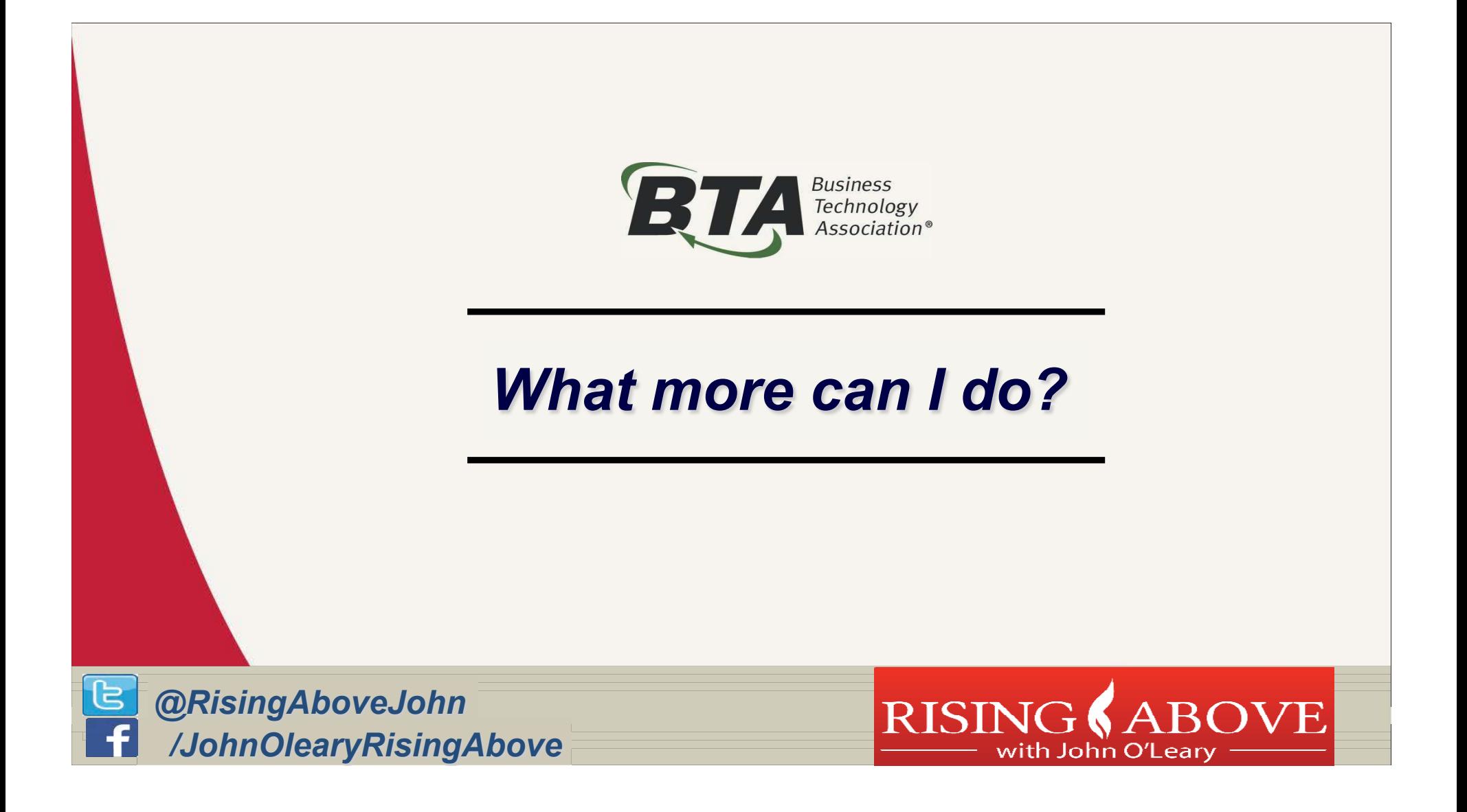

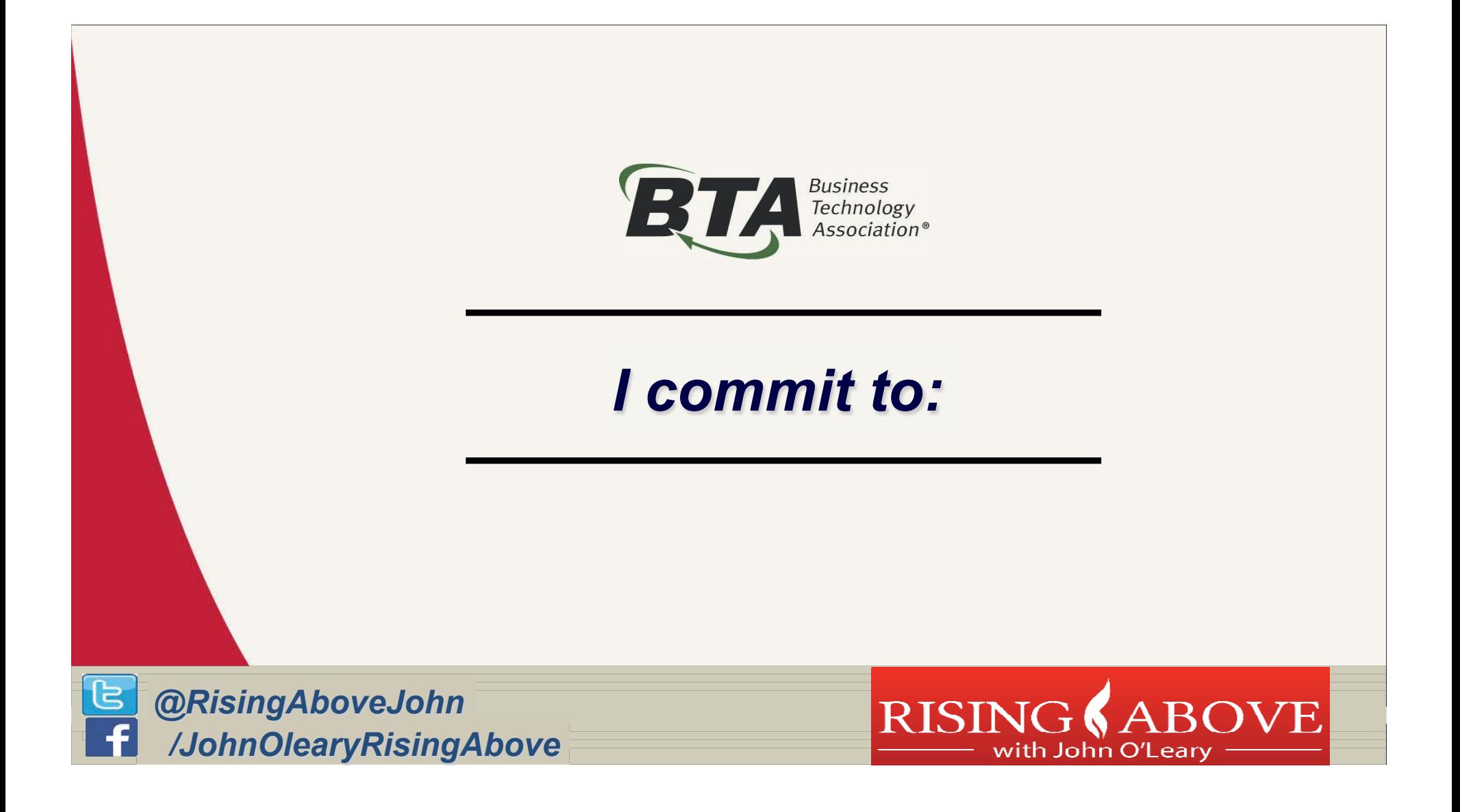

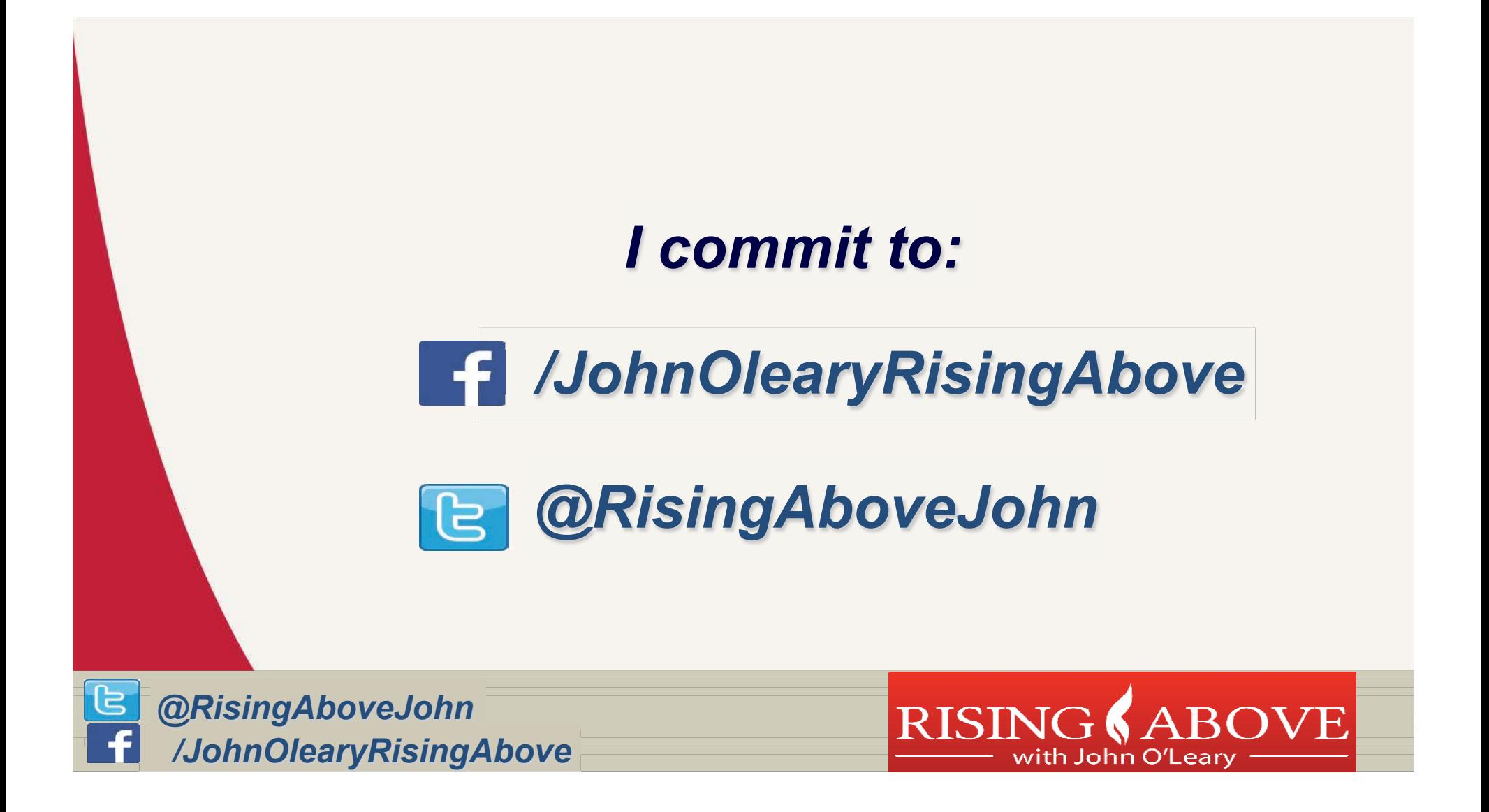

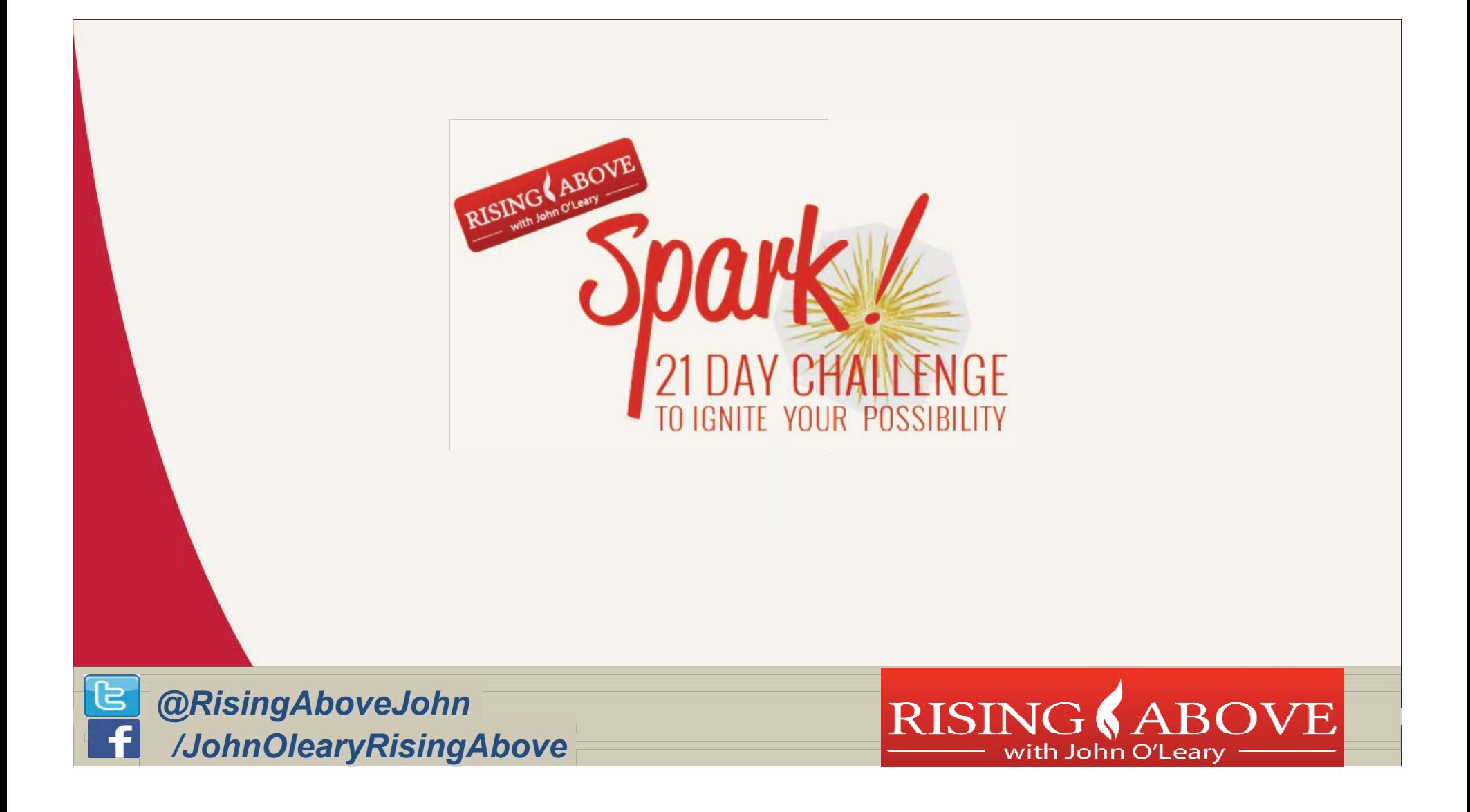

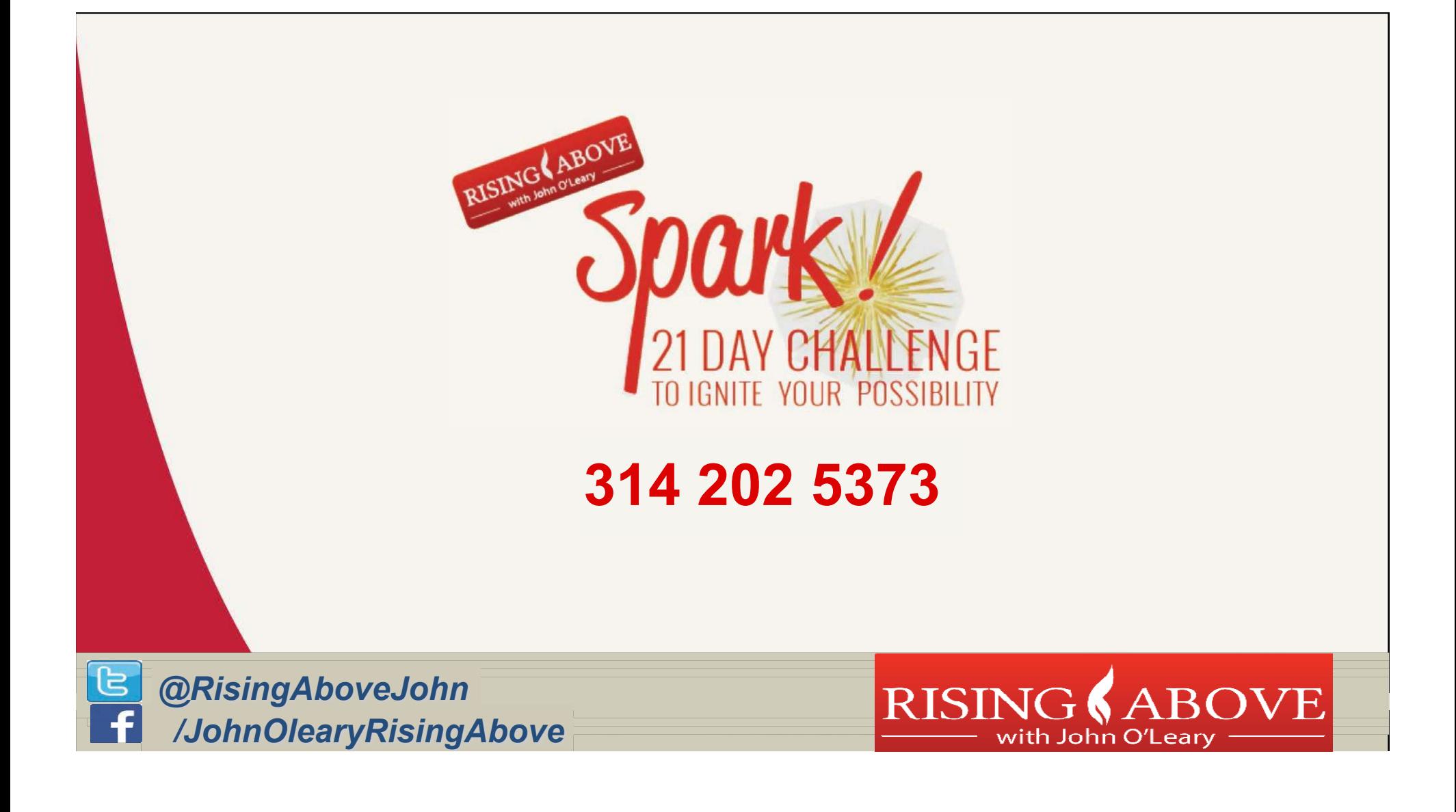

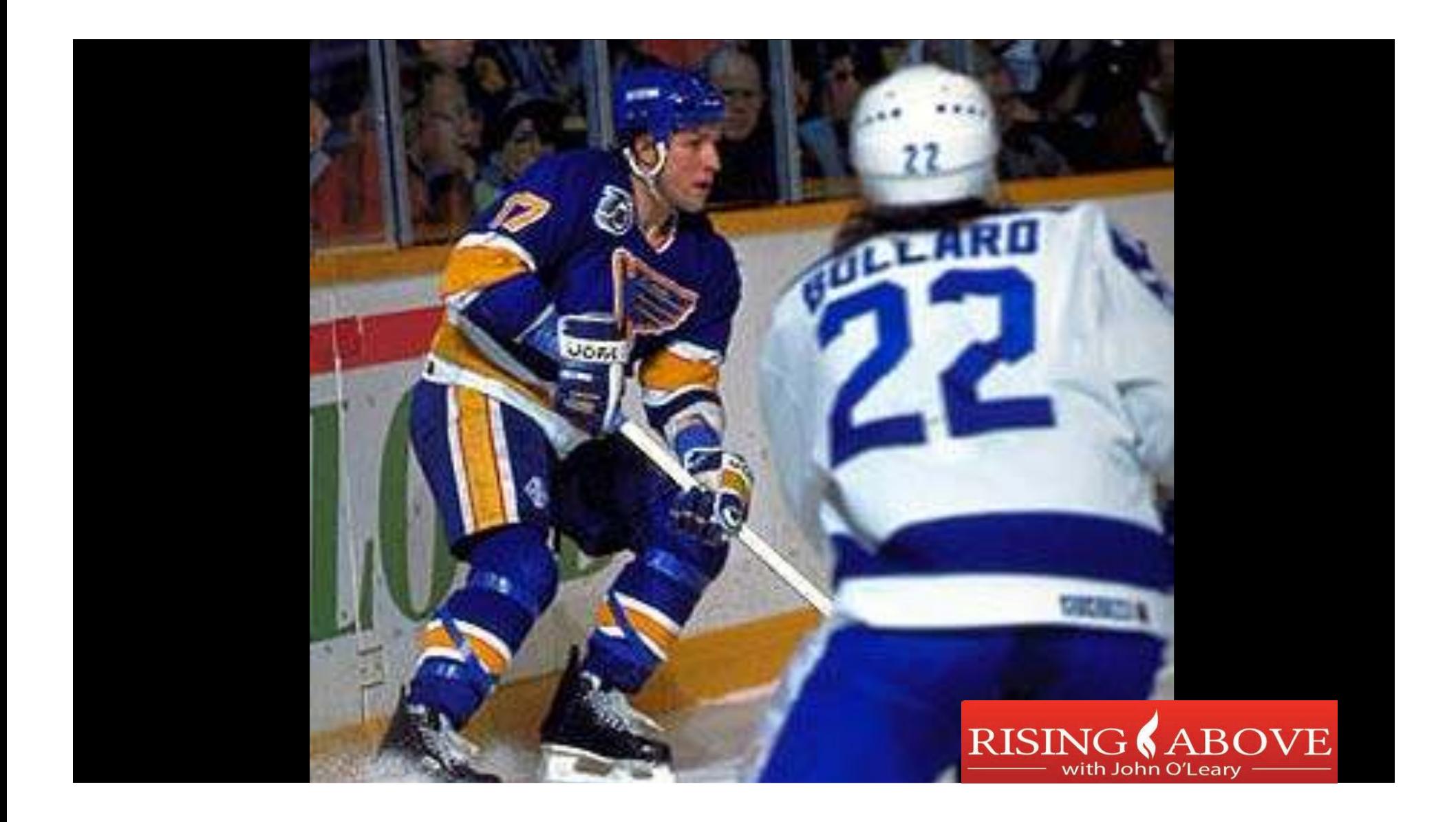

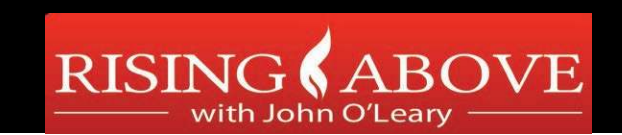

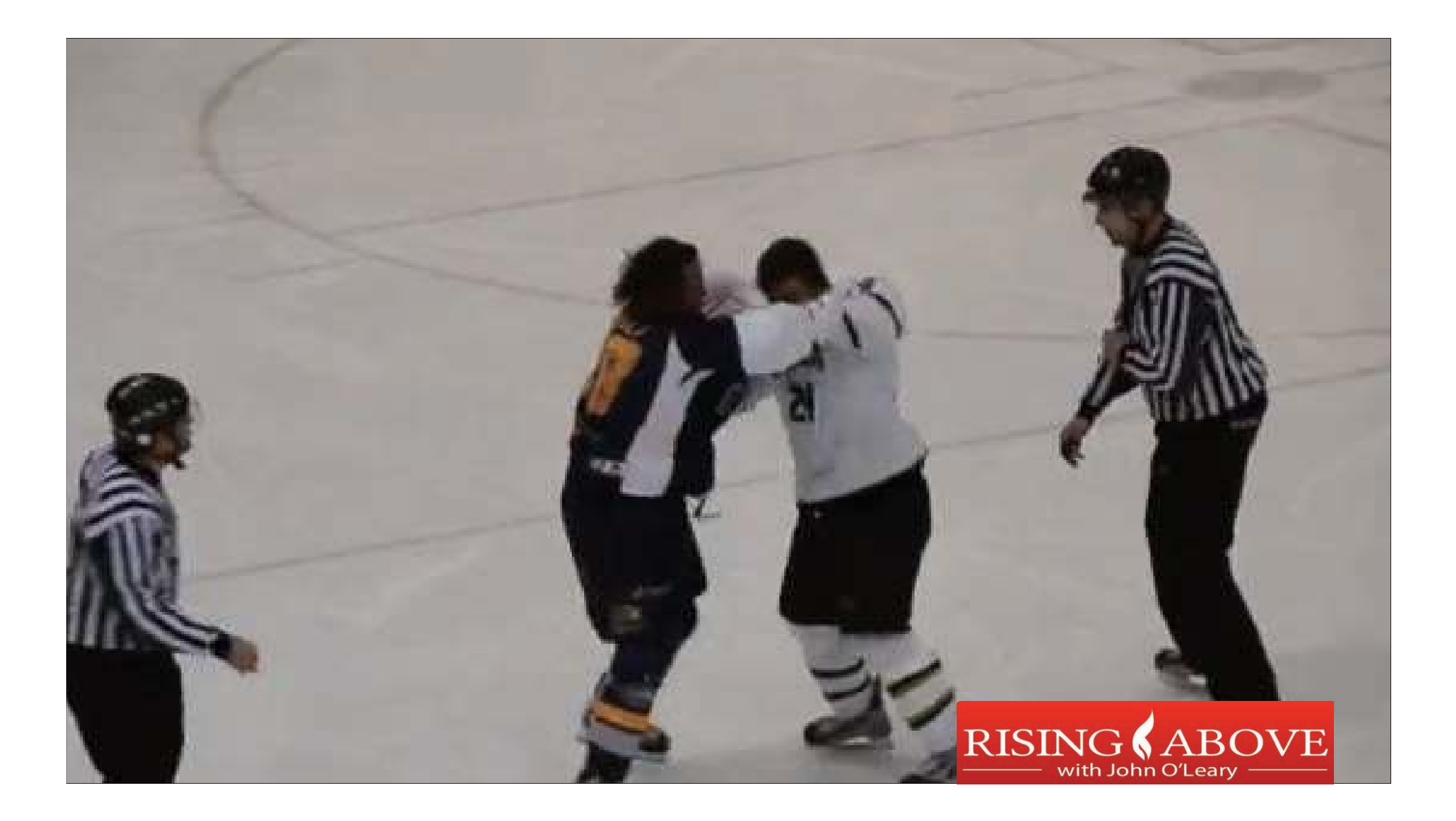

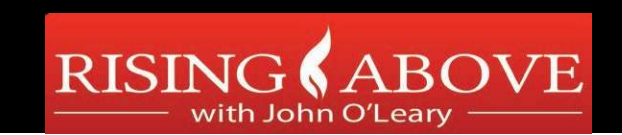

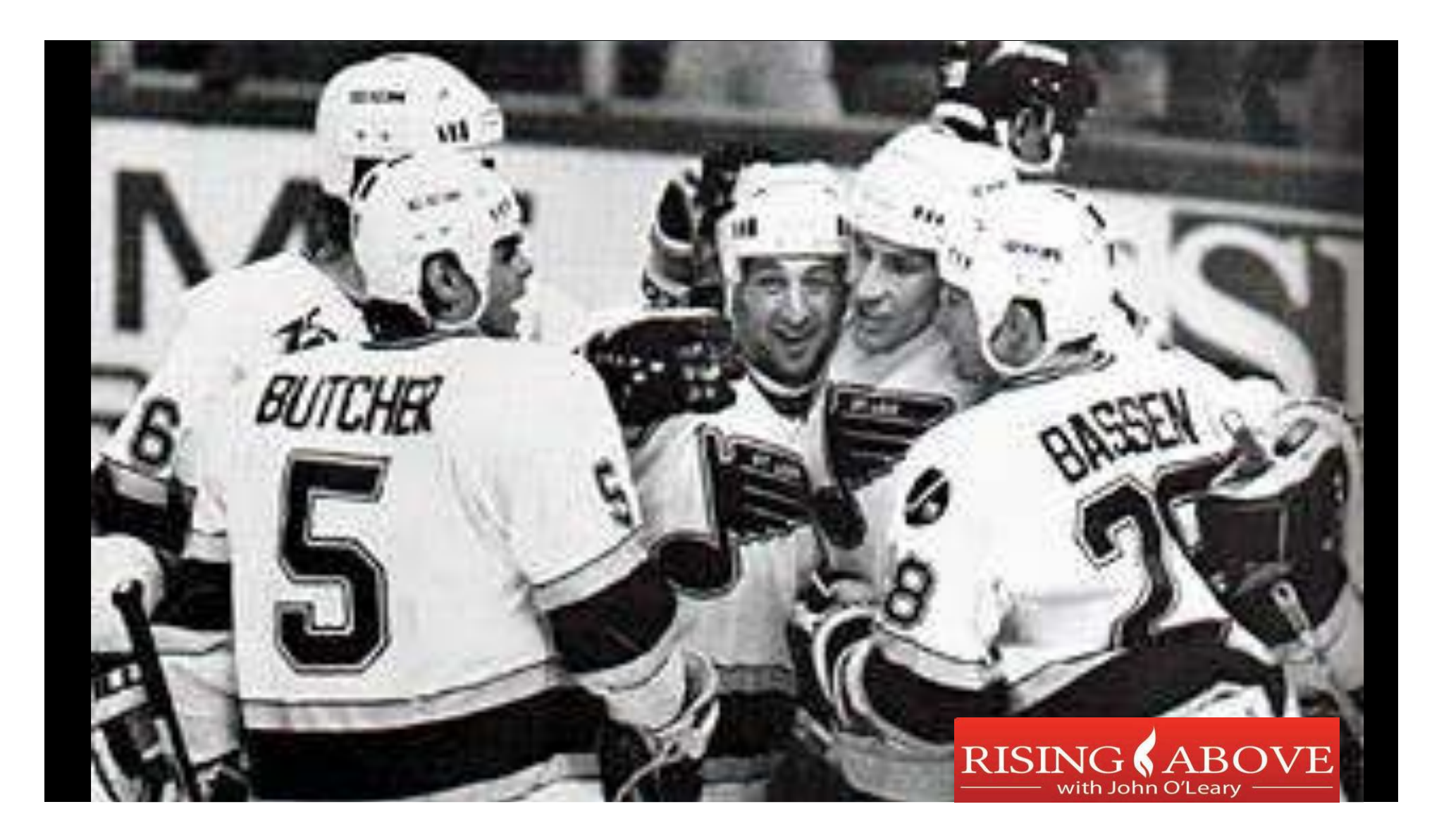

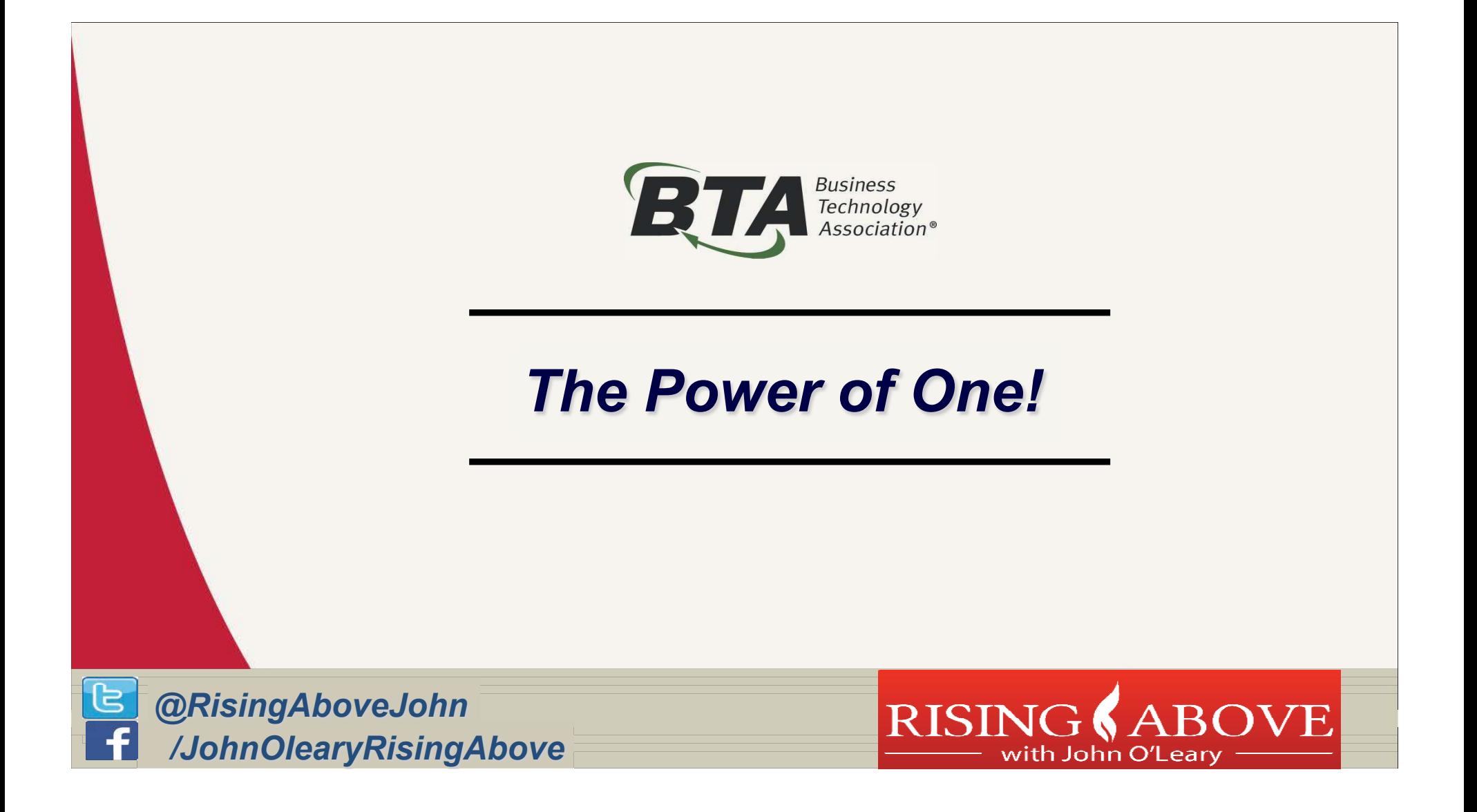